# **Instrukcja wypełniania wniosku o płatność na operacje w zakresie działania "Realizacja**  lokalnych strategii rozwoju kierowanych przez społeczność" w ramach Priorytetu 4 "Zwiększenie zatrudnienia i spójności terytorialnej", objętego Programem Operacyjnym "Rybactwo **i Morze", z wyłączeniem projektów grantowych**

### **A. INFORMACJE WSTĘPNE**

- 1. Przed wypełnieniem wniosku o płatność, zwanego dalej *wnioskiem* należy zapoznać się z zasadami wypłaty pomocy finansowej w ramach działania *Realizacja lokalnych strategii rozwoju kierowanych przez społeczność*, w szczególności z Programem Operacyjnym Rybactwo i Morze i aktami prawnymi<sup>1</sup> oraz niniejszą instrukcją.
- 2. Wniosek ten dotyczy operacji realizowanej przez podmiot inny niż LGD albo operacji własnej LGD, z wyłączeniem projektów grantowych.
- 3. Wniosek sporządza się na formularzu udostępnionym na stronie internetowej Ministerstwa Gospodarki Morskiej i Żeglugi Śródlądowej oraz urzędu marszałkowskiego albo wojewódzkiej samorządowej jednostki organizacyjnej, zwanych dalej "UM".
- 4. Wniosek składa się w UM, z którym została zawarta umowa o dofinansowanie.
- 5. Do wniosku dołącza się dokumenty zgodnie z listą załączników określoną w sekcji VIII. INFORMACJA O ZAŁĄCZNIKACH.

Kopie dokumentów dołącza się w formie kopii potwierdzonych za zgodność z oryginałem przez pracownika LGD lub pracownika urzędu marszałkowskiego albo jednostki samorządowej, lub podmiot, który wydał dokument, lub kopii poświadczonej za zgodność z oryginałem przez notariusza lub przez występującego w sprawie pełnomocnika będącego radcą prawnym lub adwokatem.

6. Obliczanie i oznaczanie terminów dotyczących składania uzupełnień, wyjaśnień lub poprawnych dokumentów w toku postępowania w sprawie o wypłatę pomocy w ramach działania *Realizacja lokalnych strategii rozwoju kierowanych przez społeczność* w ramach Priorytetu 4 "Zwiększenie zatrudnienia i spójności terytorialnej" objętego Programem Operacyjnym Rybactwo i Morze następuje zgodnie z przepisami art. 110-116 ustawy z dnia 23 kwietnia 1964r. – Kodeks Cywilny (Dz.U. z 2016r. poz.380).

#### **SPOSÓB WYPEŁNIANIA WNIOSKU**

- 7. Zaleca się, aby wniosek został wypełniony elektronicznie i wydrukowany.
- 8. Dla każdego etapu realizacji operacji należy złożyć oddzielny wniosek, tj. w przypadku operacji:
	- realizowanych w dwóch lub więcej etapach odpowiednio: wniosek o płatność pośrednią, wniosek o płatność końcową;
	- realizowanej w jednym etapie: wniosek o płatność końcową.

 $\overline{a}$ 

<sup>1</sup> Dotyczy to w szczególności:

<sup>-</sup> rozporządzenia Parlamentu Europejskiego i Rady (UE) nr 1303/2013 z dnia 17 grudnia 2013 r. ustanawiającego wspólne przepisy dotyczące Europejskiego Funduszu Rozwoju Regionalnego, Europejskiego Funduszu Społecznego, Funduszu Spójności, Europejskiego Funduszu Rolnego na rzecz Rozwoju Obszarów Wiejskich oraz Europejskiego Funduszu Morskiego i Rybackiego oraz ustanawiającego przepisy ogólne dotyczące Europejskiego Funduszu Rozwoju Regionalnego, Europejskiego Funduszu Społecznego, Funduszu Spójności i Europejskiego Funduszu Morskiego i Rybackiego oraz uchylające rozporządzenie Rady (WE) nr 1083/2006 (Dz. Urz. UE L 347 z 20.12.2013, str. 320, z późn. zm.),

<sup>-</sup> rozporządzenia Parlamentu Europejskiego i Rady (UE) nr 508/2014 z dnia 15 maja 2014 r. w sprawie Europejskiego Funduszu Morskiego i Rybackiego oraz uchylającego rozporządzenia Rady (WE) nr 2328/2003, (WE) nr 861/2006, (WE) nr 1198/2006 i (WE) nr 791/2007 oraz rozporządzenie Parlamentu Europejskiego i Rady (UE) nr 1255/2011 (Dz. Urz. UE L 149 z 20.05.2014, str. 1, z późn. zm.),

<sup>-</sup> ustawy z dnia 10 lipca 2015r. o wspieraniu zrównoważonego rozwoju sektora rybackiego z udziałem Europejskiego Funduszu Morskiego i Rybackiego (Dz. U. poz. 1358 oraz z 2016 r. poz. 1203), zwanej ustawą EFMR,

<sup>-</sup> ustawy z dnia 20 lutego 2015 r. o rozwoju lokalnym z udziałem lokalnej społeczności (Dz. U. poz. 378 oraz z 2017 r. poz. 5), zwanej ustawą RLKS,

<sup>-</sup> rozporządzenia Ministra Gospodarki Morskiej i Żeglugi Śródlądowej z dnia 6 września 2016 r. w sprawie szczegółowych warunków i trybu przyznawania, wypłaty i zwrotu pomocy finansowej na realizację operacji w ramach działań wsparcie przygotowawcze i realizacja lokalnych strategii rozwoju kierowanych przez społeczność, w tym koszty bieżące i aktywizacja, objętych Priorytetem 4. Zwiększenie zatrudnienia i spójności terytorialnej, zawartym w Programie operacyjnym "Rybactwo i Morze" (Dz. U. poz. 1435), zwanego rozporządzeniem.

<sup>-</sup> rozporządzenia Ministra Gospodarki Morskiej i Żeglugi Śródlądowej z dnia 25 stycznia 2017 r. w sprawie warunków i trybu udzielania i rozliczania zaliczek oraz zakresu i terminów składania wniosków o płatność w ramach programu finansowanego z udziałem środków Europejskiego Funduszu Morskiego

- 9. W sytuacji, gdy dane pole nie dotyczy Beneficjenta, należy wstawić kreskę, a w przypadku danych liczbowych należy wstawić wartość liczbową 0,00 chyba, że w instrukcji podano inaczej.
- 10. Przed złożeniem wniosku należy upewnić się, czy:
	- wniosek został podpisany w wyznaczonych do tego miejscach przez osoby reprezentujące Beneficjenta albo pełnomocnika beneficjenta,
	- wypełnione zostały wszystkie wymagane pola we wniosku,
	- załączone zostały wszystkie wymagane dokumenty (zgodnie z sekcją VIII. INFORMACJA O ZAŁĄCZNIKACH).
- 11. W przypadku, gdy zakres niezbędnych informacji nie mieści się w przewidzianych do tego tabelach i rubrykach, dane te należy zamieścić na dodatkowych stronach (np. kopie stron wniosku i załączników składanych na udostępnionych przez UM formularzach) ze wskazaniem, której części dokumentu dotyczą oraz z adnotacją na wniosku, że dana rubryka lub tabela została dodatkowo dołączona. Dodatkowe strony należy podpisać oraz opatrzyć datą i dołączyć przy pomocy zszywacza do wniosku. Przy wypełnianiu elektronicznym wniosku istnieje możliwość dodawania wierszy oraz zawijania tekstu w polach.
- 12. Dane finansowe podawane we wniosku, w tym:

a) w *Zestawieniu rzeczowo-finansowym operacji* wyrażane są w złotych z dokładnością do dwóch miejsc po przecinku, b) wnioskowaną kwotę pomocy należy podać w pełnych złotych (po obcięciu groszy).

# **ZŁOŻENIE WNIOSKU**

13. Wniosek wraz z wymaganymi załącznikami składa się w UM w wersji papierowej w terminie określonym w umowie o dofinansowanie, zawartej pomiędzy Beneficjentem a Samorządem Województwa lub ostatnim zawartym do niej aneksem. Dla sprawniejszej weryfikacji zaleca się złożenie wniosku także w wersji elektronicznej, np. na płycie CD. W przypadku dołączenia płyty CD, informację w tym zakresie należy podać w sekcji VIII. INFORMACJA O ZAŁĄCZNIKACH w części B. Inne załączniki.

Wszystkie załączone do wniosku dokumenty sporządzone w języku obcym muszą być przetłumaczone na język polski przez tłumacza przysięgłego.

#### **We wniosku występują następujące rodzaje sekcji/pól:**

- [SEKCJE OBOWIĄZKOWE]
- sekcja(e) obowiązkowa(e) do wypełnienia przez Beneficjenta;
- [SEKCJA(E) OBOWIĄZKOWA(E), O ILE DOTYCZY(Ą)]
- sekcję(e) należy wypełnić, jeżeli dotyczy Beneficjenta;
- [POLE WYPEŁNIONE NA STAŁE] - pole (a) niepodlegające modyfikacjom;
- [POL(E)A OBOWIĄZKOWE]
- pole(a) obowiązkowo do wypełnienia przez Beneficjenta poprzez wpisanie odpowiednich danych lub zaznaczenie odpowiedniego pola;
- [POL(E)A OBOWIĄZKOWE, O ILE DOTYCZĄ] – pole(a) wypełniane przez Beneficjenta, jeżeli dotyczą;
- [POLA WYPEŁNIA PRACOWNIK UM] – pola wypełniane przez pracownika UM, po wpłynięciu wniosku do UM.

### **B. CZĘŚĆ SZCZEGÓŁOWA WYPEŁNIANIA WNIOSKU**

### **Sekcja tytułowa** [POL(E)A WYPEŁNIA PRACOWNIK UM]

W sekcji tytułowej wniosku pola: **znak sprawy, liczba załączników dołączonych przez beneficjenta** oraz **pieczęć, data, przyjęcia i podpis** wypełniane są przez pracownika UM.

# **I. CZĘŚĆ OGÓLNA**

## **Pole 1. Wniosek dotyczy**

Wniosek ten dotyczy operacji realizowanej przez podmiot inny niż LGD albo operacji własnej LGD, z wyłączeniem projektów grantowych.

Należy wskazać, poprzez wstawienie znaku X, czy wniosek dotyczy operacji realizowanej przez podmiot inny niż LGD czy operacji własnej LGD.

### **Pole 2. Cel złożenia wniosku**

Należy wybrać, przy pomocy listy rozwijalnej odpowiedni cel złożenia wniosku:

- **złożenie wniosku** jeśli beneficjent ubiega się o płatność;
- **korekta wniosku**  jeśli beneficjent na wezwanie UM składa korektę (ze względu np. na usunięcie braków) do wcześniej złożonego wniosku;
- **wycofanie wniosku w części**, jeśli beneficjent z własnej inicjatywy chce wycofać w części złożony wniosek.

W celu wycofania wniosku lub innej deklaracji w części, należy obligatoryjnie złożyć wypełniony wniosek (z zaznaczonym polem wniosku I.2 "*wycofanie wniosku w części"*) oraz pisemną informację, które pola/sekcje podlegają wycofaniu.

W celu wycofania wniosku lub innej deklaracji w całości, wystarczającym jest złożenie pisemnej informacji zawierającej niebudzące wątpliwości oświadczenie woli Beneficjenta.

Jeżeli Beneficjent został poinformowany o nieprawidłowościach w dokumentach lub o zamiarze przeprowadzenia kontroli na miejscu, w wyniku której następnie wykryto nieprawidłowości, wycofanie nie jest dozwolone w odniesieniu do części wniosku, której te nieprawidłowości dotycą.

### **Pole 3. Rodzaj płatności**

Należy wybrać odpowiednią odpowiedź z listy pomocniczej (w zależności od rodzaju płatności):

- a) **płatność pośrednia** w przypadku wniosków składanych w ramach danego etapu realizacji operacji, jeżeli etap ten nie jest etapem końcowym,
- b) **płatność końcowa** w przypadku wniosków składanych w ramach operacji jednoetapowych i wniosków składanych w ramach ostatniego etapu realizacji operacji.

W przypadku płatności pośredniej oraz płatności końcowej beneficjent wypełnia wszystkie sekcje wniosku oraz załącza wraz z wnioskiem wszystkie wymagane załączniki. W przypadku załączników dotyczących całej operacji (umowy, zaświadczenia, itp.), jeśli dostarczono je wraz z wnioskiem o płatność pośrednią, a nie nastąpiły zmiany, nie ma obowiązku dostarczenia ich na etapie końcowym.

W **Polu 4**. należy wskazać, poprzez wstawienie znaku X, czy z postanowień umowy wynika obowiązek utworzenia/ utrzymania miejsc (a) pracy lub podjęcie działalności gospodarczej.

# **II. DANE IDENTYFIKACYJNE BENEFICJENTA** [SEKCJA OBOWIĄZKOWA].

Dane we wniosku powinny być zgodne z danymi zawartymi w umowie o dofinansowanie. W przypadku zmiany danych beneficjenta zawartych w umowie, beneficjent jest zobowiązany do niezwłocznego poinformowania UM o zaistniałych zmianach.

### **Pole 1.1. Forma prawna beneficjenta**

Należy wybrać, przy pomocy listy rozwijalnej, formę prawną wnioskodawcy, tj.:

- stowarzyszenie (LGD)
- osoba fizyczna
- osoba prawna
- jednostka organizacyjna nieposiadająca osobowości prawnej
- jednostka samorządu terytorialnego
- jednostka organizacyjna podległa JST
- organizacja pozarządowa
- podmiot prawa publicznego
- instytut badawczy
- uczelnia
- wspólnicy spółki cywilnej

### **Pole 1.2. Nazwisko/ Nazwa Beneficjenta** [POLE OBOWIĄZKOWE]

Osoba prawna albo jednostka organizacyjna nieposiadająca osobowości prawnej wpisuje nazwę, osoba fizyczna nazwisko, zaś osoba fizyczna prowadząca działalność gospodarczą wpisuje nazwę, nawet, jeśli imię i nazwisko stanowi nazwę podmiotu.

## **Pole 1.3 Pierwsze imię** oraz **pole 1.4 Drugie imię** [POLA OBOWIĄZKOWE, O ILE DOTYCZĄ]

Należy wpisać odpowiednio pierwsze imię oraz drugie imię wnioskodawcy, w przypadku, gdy wnioskodawcą jest osoba fizyczna nieprowadząca działalności gospodarczej.

#### **Pole 1.5. Numer identyfikacyjny**

Należy wpisać numer identyfikacyjny nadany przez Agencję Restrukturyzacji i Modernizacji Rolnictwa (ARiMR), jeżeli Beneficjent posiada. W innym przypadku pole pozostawia się bez wypełnienia.

# **Pole 1.6. REGON** [POLE OBOWIĄZKOWE]

Należy wpisać numer statystyczny podmiotu gospodarczego zarejestrowanego w Krajowym Rejestrze Urzędowym Podmiotów Gospodarki Narodowej.

### **Pole 1.7. Numer w KRS** [POLE OBOWIĄZKOWE]

Należy wpisać numer nadany w Krajowym Rejestrze Sądowym.

#### **Pole 1.8. Numer NIP** [POLE OBOWIĄZKOWE]

Należy wpisać numer identyfikacji podatkowej nadany w urzędzie skarbowym.

### **Pole 1.9 PESEL** [POLE OBOWIĄZKOWE, O ILE DOTYCZY]

Należy wpisać numer ewidencyjny PESEL (dotyczy osób fizycznych oraz osób fizycznych prowadzących działalność gospodarczą).

# **Pole 1.10 Seria i numer dokumentu tożsamości** [POLE OBOWIĄZKOWE, O ILE DOTYCZY]

Należy wpisać numer dokumentu tożsamości (dotyczy osób fizycznych oraz osób fizycznych prowadzących działalność gospodarczą). Obywatele Polski, co do zasady wpisują serię i numer dowodu osobistego. Możliwość posłużenia się innym niż dowód osobisty dokumentem tożsamości, została przedstawiona w treści opisu załącznika do wniosku – **Dokument tożsamości**. W przypadku wnioskodawcy będącego obywatelem innego kraju członkowskiego UE – należy wpisać numer paszportu lub innego dokumentu ze zdjęciem, wydanego w kraju, którego obywatelstwo posiada dana osoba, który w danym kraju jest uznawany za dokument tożsamości.

# **Pole 2. Adres beneficjenta (adres miejsca zamieszkania osoby fizycznej / adres wykonywania działalności gospodarczej / adres siedziby / oddziału osoby prawnej albo jednostki organizacyjnej nieposiadającej osobowości prawnej)**

### [POLE (A) OBOWIĄZKOWE]

W przypadku, gdy wnioskodawcą jest osoba fizyczna należy podać adres zamieszkania, tj. adres, pod którym wnioskodawca przebywa z zamiarem stałego pobytu. Adres ten powinien być zgodny z adresem zameldowania na pobyt stały lub czasowy.

Adres należy wpisać zgodnie z adresem wskazanym w dowodzie osobistym lub adresem zameldowania na pobyt stały lub czasowy, wskazanym w Zaświadczeniu z ewidencji ludności (…), w przypadku, gdy dowód osobisty został wydany na podstawie przepisów rozporządzenia Ministra Spraw Wewnętrznych z dnia 29 stycznia 2015 r. w sprawie wzoru dowodu osobistego oraz sposobu i trybu postępowania w sprawach wydawania dowodów osobistych, ich utraty, uszkodzenia, unieważnienia i zwrotu (Dz.U. poz. 212), zgodnie, z którym, w treści dowodu brak jest adresu zameldowania lub gdy jest on różny od miejsca zameldowania na pobyt stały.

W przypadku, gdy beneficjentem jest osoba fizyczna wykonująca działalność gospodarczą poza miejscem zamieszkania, należy podać adres głównego miejsca oznaczonego adresem lub adres dodatkowego miejsca wykonywania działalności gospodarczej, pod którym wnioskodawca wykonuje działalność gospodarczą na obszarze objętym LSR.

Jeżeli beneficjentem jest osoba prawna albo jednostka organizacyjna nieposiadająca osobowości prawnej należy podać adres siedziby / oddziału osoby prawnej lub jednostki organizacyjnej nieposiadającej osobowości prawnej, pod którym ww. podmioty wykonują działalność na obszarze objętym LSR. Może to być również adres, pod którym działa organ zarządzający.

W polach 2.1 oraz 2.3 – 2.14 należy podać adres zamieszkania/siedziby, numer telefonu lub faksu (wraz z numerem kierunkowym), adres e-mail oraz adres strony www (jeśli posiada).

W polu 2.2 województwo, należy wybrać z rozwijalnej listy, nazwę właściwego województwa.

**Pole 3. Adres do korespondencji** (wypełnić, jeżeli jest inny niż w pkt 2 oraz w przypadku wskazania pełnomocnika) [SEKCJA OBOWIĄZKOWA, O ILE DOTYCZY]

Pole to należy wypełnić, jeśli adres do korespondencji jest inny niż wskazany w polu 2 oraz w przypadku wskazania pełnomocnika.

Na adres wskazany w polu 3 będzie przesyłana wszelka korespondencja pomiędzy UM a Beneficjentem. Jeżeli Beneficjent ustanowił pełnomocnika i chce, aby korespondencja była kierowana na jego adres, w tej sekcji należy wpisać adres pełnomocnika.

Uwaga! W przypadku, gdy Beneficjent wpisał dane pełnomocnika, ale nie dołączył ważnego i poprawnego pełnomocnictwa, korespondencja będzie wysyłana tylko na adres Beneficjenta.

### **Pole 4. Dane osób upoważnionych do reprezentowania Beneficjenta** [SEKCJA OBOWIĄZKOWA].

Należy wpisać dane osobowe osób upoważnionych do reprezentowania beneficjenta w sprawach związanych z wypłatą pomocy w ramach działania *Realizacja lokalnych strategii rozwoju kierowanych przez społeczność,* w tym pełnione stanowisko / funkcja. Dane w tabeli należy podać, zgodnie ze stanem ujawnionym w KRS.

Dane osób muszą być zgodne ze stanem faktycznym, m.in. z danymi w udostępnionych rejestrach w wyszukiwarce zamieszczonej na stronie internetowej [https://ems.ms.gov.pl/krs/wyszukiwaniepodmiotu,](https://ems.ms.gov.pl/krs/wyszukiwaniepodmiotu) tj.:

- danymi w rejestrze stowarzyszeń, innych organizacji społecznych i zawodowych, fundacji w Krajowym Rejestrze Sądowym (w przypadku, gdy wnioskodawcą jest organizacja pozarządowa), albo

- danymi w rejestrze przedsiębiorców w Krajowym Rejestrze Sądowym (w przypadku, gdy wnioskodawcą jest podmiot objęty obowiązkiem wpisu do rejestru przedsiębiorców), albo

- z danymi w dokumentach określających/potwierdzających zdolność prawną wnioskodawcy nieposiadającego osobowości prawnej, któremu ustawy przyznają zdolność prawną.

#### Pole 5. Dane pełnomocnika Beneficienta [SEKCJA OBOWIĄZKOWA, O ILE DOTYCZY].

W imieniu Beneficjenta może występować pełnomocnik, któremu beneficjent udzielił stosownego pełnomocnictwa.

Pełnomocnictwo musi być sporządzone w formie pisemnej oraz określać w swojej treści, w sposób niebudzący wątpliwości rodzaj czynności, do których pełnomocnik jest umocowany. Załączane do wniosku pełnomocnictwo, powinno zawierać potwierdzenie własnoręczności podpisów dokonane przez notariusza.

W przypadku, gdy udzielone pełnomocnictwo dotyczy innej osoby niż podczas składania wniosku o dofinansowanie albo zakres udzielonego wcześniej pełnomocnictwa nie obejmuje etapu składania wniosku o płatność, należy ponownie dołączyć aktualny dokument.

Należy wpisać dane osobowe/identyfikacyjne pełnomocnika, zgodnie z dołączonym do wniosku pełnomocnictwem. Jeżeli pełnomocnik nie występuje - pole to należy zostawić niewypełnione.

### **Pole 6. Dane osoby uprawnionej do kontaktu** [SEKCJA OBOWIĄZKOWA, O ILE DOTYCZY].

Należy wpisać dane teleadresowe, przy czym numery telefonu/faxu należy podawać wraz z numerem kierunkowym osoby wyznaczonej przez Beneficjenta do kontaktów w sprawach związanych z wypłatą pomocy.

Osoba uprawniona do kontaktu może w imieniu Beneficjenta kontaktować się z UM telefonicznie w sprawach bieżących, dotyczących operacji, np. na jakim aktualnie etapie weryfikacji znajduje się wniosek.

### **Pole 7. Rachunek bankowy, na który należy dokonać płatności** [SEKCJA OBOWIĄZKOWA]

**Pola 7.1 – 7.3** Należy podać numer rachunku bankowego, zgodnie z formatem NRB obejmujący 26 cyfr, wraz z nazwą banku oraz nazwą posiadacza rachunku, na który ma być zrealizowana płatność.

Należy pamiętać, że nieprawidłowe wypełnienie danych dotyczących rachunku bankowego oraz danych posiadacza rachunku, zawartych w tym punkcie wniosku może spowodować opóźnienie w realizacji płatności o czas niezbędny do uzyskania właściwych i poprawnych danych. Aby umożliwić weryfikację poprawności przedmiotowych danych na etapie weryfikacji wniosku o płatność, należy do wniosku załączyć:

- 1) zaświadczenie z banku lub spółdzielczej kasy oszczędnościowo–kredytowej, wskazujące numer rachunku bankowego lub rachunku prowadzonego przez spółdzielczą kasę oszczędnościowo - kredytową albo
- 2) kopię umowy z bankiem lub spółdzielczą kasą oszczędnościowo-kredytową na prowadzenie rachunku bankowego lub rachunku prowadzonego przez spółdzielczą kasę oszczędnościowo-kredytową, lub części tej umowy, pod warunkiem, że ta część będzie zawierać dane niezbędne do dokonania przelewu środków finansowych; albo
- 3) oświadczenie Beneficjenta o numerze rachunku bankowego prowadzonego przez bank lub rachunku prowadzonego przez spółdzielczą kasę oszczędnościowo-kredytową, na który mają być przekazane środki finansowe, albo
- 4) inny dokument z banku lub spółdzielczej kasy oszczędnościowo-kredytowej świadczący o aktualnym numerze rachunku bankowego lub rachunku prowadzonym przez spółdzielczą kasę oszczędnościowo-kredytową, pod warunkiem, że będzie on zawierał dane niezbędne do dokonania przelewu środków finansowych.

### **III. DANE Z UMOWY O DOFINANSOWANIE** [SEKCJA OBOWIĄZKOWA]

**Pole 1. Nazwa Funduszu:** *Europejski Fundusz Morski i Rybacki* [POLE WYPEŁNIONE NA STAŁE]*.*

### **Pole 2. Numer umowy o dofinansowanie** [POLE OBOWIĄZKOWE].

Należy wpisać numer umowy, w ramach, której składany jest wniosek.

### **Pole 3. Data zawarcia umowy o dofinansowanie** [POLE OBOWIĄZKOWE].

Należy podać datę zgodnie z umową w formacie dzień-miesiąc-rok.

#### **Pole 4. Kwota pomocy z umowy o dofinansowanie przyznana dla całej operacji** [POLE OBOWIĄZKOWE].

Należy podać kwotę pomocy przyznaną dla całej operacji, zgodnie z umową o dofinansowanie, z uwzględnieniem ewentualnej zmiany kwoty pomocy, wynikającej z zawartych aneksów.

#### **Pole 4.1. Kwota pomocy z umowy o dofinansowanie przyznana dla danego etapu operacji** [POLE OBOWIĄZKOWE O ILE DOTYCZY].

Należy podać kwotę pomocy określoną w umowie o dofinansowanie dla danego etapu operacji, w ramach, którego składany jest wniosek o płatność.

#### **Pole 5. Kwota przyznanej zaliczki z umowy o dofinansowanie** [POLE OBOWIĄZKOWE O ILE DOTYCZY].

Należy podać kwotę zaliczki określoną w umowie o dofinansowanie/aneksie.

### **Pole 5.1. Kwota przyznanej transzy zaliczki z umowy o dofinansowanie** [POLE OBOWIĄZKOWE O ILE DOTYCZY].

Należy podać kwotę transzy zaliczki określoną w umowie o dofinansowanie, którą Beneficjent zamierza rozliczyć na podstawie składanego wniosku o płatność.

# **IV. DANE DOTYCZĄCE WNIOSKU O PŁATNOŚĆ** [SEKCJA OBOWIĄZKOWA].

### **Pole 1. Wniosek za okres** [POLE OBOWIĄZKOWE].

Należy podać okres, za jaki składany jest wniosek w formacie: dzień-miesiąc-rok.

W pozycji "od…" należy wpisać datę podpisania umowy o dofinansowanie, a w pozycji "do…." – faktyczny dzień złożenia wniosku o płatność w UM.

#### **Pole 2. Koszty całkowite realizacji operacji/ danego etapu operacji** [POLE OBOWIĄZKOWE].

Należy podać wysokość całkowitych kosztów realizacji operacji, która powinna być równa *kwocie wydatków całkowitych* (sekcja VII. WYKAZ FAKTUR LUB DOKUMENTÓW O RÓWNOWAŻNEJ WATROŚCI DOWODOWEJ DOKUMENTUJACYCH PONIESIONE KOSZTY**,** kol. 11 **Kwota wydatków całkowitych**, wiersz Razem.

Koszty całkowite stanowią sumę kosztów kwalifikowalnych oraz niekwalifikowalnych poniesionych w związku z realizacją operacji.

**Pole 3. Koszty kwalifikowalne realizacji operacji/ danego etapu operacji** [POLE OBOWIĄZKOWE].

Należy wpisać kwotę kosztów kwalifikowalnych, która powinna być równa *kwocie kosztów kwalifikowalnych* (sekcja VII. WYKAZ FAKTUR LUB DOKUMENTÓW O RÓWNOWAŻNEJ WARTOŚCI DOWODOWEJ DOKUMENTUJACYCH PONIESIONE KOSZTY kol. od 12 do 14 **Kwota kosztów kwalifikowalnych,** wiersz Razem.

## **Pole 3.1 Koszty kwalifikowalne wynikające z § 10 rozporządzenia** [POLE OBOWIĄZKOWE].

Należy wpisać kwotę kosztów kwalifikowalnych, która powinna być równa *kwocie kosztów kwalifikowalnych* (sekcja VII. WYKAZ FAKTUR LUB DOKUMENTÓW O RÓWNOWAŻNEJ WARTOŚCI DOWODOWEJ DOKUMENTUJACYCH PONIESIONE KOSZTY kol. 12 oraz 13 **Kwota kosztów kwalifikowalnych,** wiersz Razem.

Za koszty kwalifikowalne uznaje się koszty faktycznie poniesione przez beneficjenta od dnia przyznania pomocy z tytułu realizacji operacji lub jej części, w tym podatek od towarów i usług (VAT) na zasadach określonych w art. 69 ust. 3 lit. c rozporządzenia nr 1303/2013<sup>1</sup>.

Do kosztów kwalifikowalnych operacji zalicza się również koszty związane z realizacją operacji lub jej części faktycznie poniesione przez beneficjenta przed dniem przyznania pomocy, lecz nie wcześniej niż od dnia 1 stycznia 2015 r.

Zgodnie z postanowieniami umowy o dofinansowanie, za koszty kwalifikowalne uznaje się koszty poniesione zgodnie z zakresem rzeczowo – finansowym operacji nie później niż do dnia złożenia wniosku o płatność, a gdy beneficjent został wezwany do usunięcia braków w tym wniosku lub złożenia wyjaśnień, nie później niż w terminie 14 dni od dnia doręczenia tego wezwania.

Poniesienie kosztów kwalifikowalnych operacji wynikających z zakresu rzeczowo-finansowego operacji, beneficjent winien udokumentować poprzez przedstawienie kopii umów, faktur lub innych równoważnych dokumentów księgowych wraz z dokumentami potwierdzającymi dokonanie zapłaty.

### **Pole 3.2. Koszty ogólne do 10% wartości netto operacji** [POLE OBOWIĄZKOWE].

Należy wpisać kwotę kosztów kwalifikowalnych, która powinna być równa *kwocie kosztów kwalifikowalnych* (sekcja VII. WYKAZ FAKTUR LUB DOKUMENTÓW O RÓWNOWAŻNEJ WARTOŚCI DOWODOWEJ DOKUMENTUJACYCH PONIESIONE KOSZTY kol. 14 **Kwota kosztów kwalifikowalnych,** wiersz Razem.

Za koszty kwalifikowalne uznaje się koszty faktycznie poniesione przez beneficjenta od dnia przyznania pomocy z tytułu realizacji operacji lub jej części, w tym podatek od towarów i usług (VAT) na zasadach określonych w art. 69 ust. 3 lit. c rozporządzenia nr 1303/2013<sup>1</sup>.

Do kosztów kwalifikowalnych operacji zalicza się również koszty związane z realizacją operacji lub jej części faktycznie poniesione przez beneficjenta przed dniem przyznania pomocy, lecz nie wcześniej niż od dnia 1 stycznia 2015 r.

Zgodnie z postanowieniami umowy o dofinansowanie, za koszty kwalifikowalne uznaje się koszty poniesione zgodnie z zakresem rzeczowo – finansowym operacji nie później niż do dnia złożenia wniosku o płatność, a gdy beneficjent został wezwany do usunięcia braków w tym wniosku lub złożenia wyjaśnień, nie później niż w terminie 14 dni od dnia doręczenia tego wezwania.

Poniesienie kosztów kwalifikowalnych operacji wynikających z zakresu rzeczowo-finansowego operacji, beneficjent winien udokumentować poprzez przedstawienie kopii umów, faktur lub innych równoważnych dokumentów księgowych wraz z dokumentami potwierdzającymi dokonanie zapłaty.

### **Pole 4. Koszty niekwalifikowalne realizacji operacji/ danego etapu operacji** [POLE OBOWIĄZKOWE].

Kwota kosztów niekwalifikowalnych realizacji operacji stanowi różnicę pomiędzy polem 2. **Koszty całkowite realizacji operacji** a polem 3. **Koszty kwalifikowalne realizacji operacji/ danego etapu operacji.** 

# **Pole 5**. **Wnioskowana kwota pomocy dla operacji/ danego etapu operacji** [POLE OBOWIĄZKOWE].

Wnioskowana kwota pomocy dla operacji nie może być wyższa niż kwota wpisana we wniosku w pkt 4 lub 4.1 w sekcji III. DANE Z UMOWY O DOFINANSOWANIE.

W polach 5.1 i 5.2 należy wpisać odpowiednio kwotę środków wspólnotowych (wkład EFMR) oraz kwotę krajowych środków publicznych (wkład krajowy).

Należy pamiętać, że wnioskowana kwota pomocy obejmuje zarówno wkład EFMR, jak i wymagany krajowy wkład środków publicznych. Zgodnie z Programem Operacyjnym Rybactwo i Morze jednolita wielkość wkładu EFMR wynosi 85% kwoty pomocy, a wymagany krajowy wkład środków publicznych wynosi 15% (stanowi uzupełnienie środków EFMR do wysokości kwoty pomocy).

Wnioskowaną kwotę pomocy podaje się w pełnych złotych (po obcięciu groszy).

### **Pole 6. Rozliczenie zaliczki/transzy zaliczki** [POLE OBOWIĄZKOWE O ILE DOTYCZY].

Rozliczenie zaliczki lub jej transzy polega na wykazaniu przez beneficjenta wydatków kwalifikowalnych we wniosku o płatność oraz potwierdzeniu kwalifikowalności tych wydatków przez UM.

Rozliczenie zaliczki lub jej transzy może polegać również na jej zwrocie, pod warunkiem złożenia wniosku o płatność w wysokości i terminie określonych w umowie o dofinansowanie, nie później niż w dniu złożenia tego wniosku.

# **Pole 6.1. Kwota zaliczki/transzy zaliczki otrzymanej przez beneficjenta** [POLE OBOWIĄZKOWE O ILE DOTYCZY].

Należy wpisać kwotę otrzymanej zaliczki lub transzy zaliczki.

W polach 6.1.1 i 6.1.2 należy odpowiednio wpisać kwotę otrzymanej zaliczki/transzy zaliczki stanowiącą udział środków wspólnotowych (wkład EFMR) oraz kwotę krajowych środków publicznych (wkład krajowy). Zgodnie z Programem Operacyjnym Rybactwo i Morze jednolita wielkość wkładu EFMR wynosi 85% kwoty pomocy, a wymagany krajowy wkład środków publicznych wynosi 15% (stanowi uzupełnienie środków EFMR do wysokości kwoty pomocy).

# **Pole 6.2. Kwota niewykorzystanej części zaliczki/transzy zaliczki** [POLE OBOWIĄZKOWE O ILE DOTYCZY].

Należy wpisać kwotę niewykorzystanej części zaliczki lub transzy zaliczki.

W polach 6.2.1 i 6.2.2 należy odpowiednio wpisać kwotę niewykorzystanej części zaliczki /transzy zaliczki stanowiącą udział środków wspólnotowych (wkład EFMR) oraz kwotę krajowych środków publicznych (wkład krajowy). Zgodnie z Programem Operacyjnym Rybactwo i Morze jednolita wielkość wkładu EFMR wynosi 85% kwoty pomocy, a wymagany krajowy wkład środków publicznych wynosi 15% (stanowi uzupełnienie środków EFMR do wysokości kwoty pomocy).

### **Pole 6.3. Kwota odsetek bankowych uzyskanych od wypłaconej zaliczki** [POLE OBOWIĄZKOWE O ILE DOTYCZY].

Należy wpisać kwotę naliczonych odsetek na rachunku bankowym od przekazanej zaliczki.

Odsetki naliczone od zaliczki na wyodrębnionym dla zaliczki rachunku bankowym, naliczone od dnia wpływu zaliczki na ten rachunek podlegają rozliczeniu we wniosku o płatność, tzn. w przypadku, gdy beneficjent nie zwrócił dobrowolnie odsetek od wypłaconej zaliczki na rachunek bankowy wskazany przez UM, wówczas zostanie wezwany do ich zwrotu.

W przypadku, gdy beneficjent zwrócił dobrowolnie odsetki od wypłaconej zaliczki na rachunek bankowy wskazany przez UM, wówczas powinien wraz z wnioskiem o płatność złożyć informację/dokumenty potwierdzające zwrot odsetek.

Informacja o wysokości odsetek powinna być w dołączonym do wniosku wyciągu z rachunku bankowego przeznaczonego do obsługi zaliczki (załącznik nr 22) lub w zaświadczeniu z banku lub spółdzielczej kasy oszczędnościowo - kredytowej określające wysokość odsetek w okresie od dnia wypłaty zaliczki do dnia złożenia wniosku o płatność w ramach danej transzy (załącznik nr 23).

### **Pole 7. Wnioskowana kwota transzy zaliczki** [POLE OBOWIĄZKOWE O ILE DOTYCZY].

Należy wpisać wnioskowaną kwotę transzy zaliczki, jeżeli w umowie o dofinansowanie przewidziano wypłatę zaliczki w transzach.

W przypadku, gdy umowa o dofinansowanie przewiduje wypłatę zaliczki w kilku transzach, wypłata drugiej i kolejnych transz następuje na wniosek o wypłatę zaliczki złożony przez beneficjenta po wydatkowaniu przez niego co najmniej 90% dotychczas otrzymanej kwoty zaliczki.

W celu udokumentowania wydatkowania otrzymanej kwoty zaliczki, beneficjent zobowiązany jest przedstawić wraz z wnioskiem wykaz dokonanych wydatków wraz z wyciągiem z wyodrębnionego rachunku bankowego przeznaczonego wyłącznie do obsługi zaliczki.

#### **V. WARTOŚĆ WSKAŹNIKÓW, KTÓRE ZOSTAŁY OSIĄGNIETE W WYNIKU REALIZACJI OPERACJI** [SEKCJA OBOWIĄZKOWA].

Kolumna *Zakres operacji* zawiera zakres operacji określony w sekcji B.IV pole 4 wniosku o dofinansowanie.

W kolumnie *Wskaźnik* należy wpisać wskaźnik(i), zgodnie z umową o dofinansowanie.

W kolumnie *Jednostka miary wskaźnika* należy wpisać jednostkę miary, w której podany jest wskaźnik.

W kolumnie *Planowana docelowa wartość wskaźnika zgodnie z umową* należy wpisać wartość wskaźnika, określonego w umowie o dofinansowanie i wskazaną we wniosku o dofinansowanie.

W kolumnie *Wartość wskaźnika osiągnięta w wyniku realizacji operacji* należy podać wartość wskaźnika (wskaźnik produktu i rezultatu – efekty rzeczowe operacji), jaka osiągnięta została poprzez realizacje operacji (z podaniem wartości liczbowych) w odniesieniu do zakresu operacji.

Uwaga!

W przypadku realizacji operacji w etapach, wartość wskaźnika obligatoryjnie powinna być wykazana we wniosku o płatność końcową (ostatni wniosek o płatność).

Monitorowanie na poziomie całego programu realizacji wskaźników odnoszących się do *liczby utworzonych miejsc pracy* lub liczby *utrzymanych miejsc pracy* lub *liczby utworzonych przedsiębiorstw*, odnosi się do miejsc pracy utworzonych w związku z realizacją operacji objętej umową o dofinansowanie, w przeliczeniu na ekwiwalent pełnego wymiaru czasu pracy (EPC). Jeden EPC oznacza jeden osobo-rok.

Ekwiwalent pełnego czasu pracy (EPC) to jednostka przeliczeniowa stosowana do określenia liczby osób w sposób umożliwiający dokonywanie porównań niezależnie od liczby przepracowanych przez nich godzin w tygodniu.

Zatrudnienie w ekwiwalentach pełnego czasu pracy ustala się na podstawie proporcji czasu przepracowanego przez poszczególnych pracowników w ciągu roku w stosunku do pełnego czasu pracy obowiązującego w danym podmiocie na danym stanowisku pracy.

W celu zapewnienia prawidłowego monitorowania wskaźników odnoszących się do *liczby utworzonych miejsc pracy* lub liczby *utrzymanych miejsc pracy*, niezbędne będzie wskazanie wymiaru czasu pracy pracowników zatrudnionych na nowo utworzonych miejscach pracy lub utrzymanych miejscach pracy, na podstawie umowy o pracę, albo spółdzielczej umowy o pracę, albo innej umowy cywilno- prawnej, zgodnie z załącznikiem nr 1 do niniejszej instrukcji.

### **VI. ZESTAWIENIE RZECZOWO-FINANSOWE Z REALIZACJI OPERACJI/ETAPU OPERACJI** [SEKCJA OBOWIĄZKOWA].

W nagłówku *Zestawienia rzeczowo-finansowego z realizacji operacji/etapu operacji* należy wybrać z listy rozwijalnej rodzaj płatności (pośrednia albo końcowa), w ramach, której składany jest wniosek.

*Zestawienie rzeczowo-finansowe z realizacji operacji/etapu operacji* wypełniane jest zgodnie z danymi zawartymi w sekcji VII "WYKAZ FAKTUR LUB DOKUMENTÓW O RÓWNOWAŻNEJ WARTOŚCI DOWODOWEJ DOKUMENTUJĄCYCH PONIESIONE KOSZTY" oraz zgodnie z danymi w *Zestawieniu rzeczowo – finansowym operacji***,**  będącym załącznikiem do umowy o dofinansowanie (zwanym dalej "*Zestawieniem rzeczowo-finansowym z umowy"*)*.* 

Do *Zestawienia rzeczowo-finansowego z realizacji operacji/etapu operacji* należy przenieść wszystkie pozycje ujęte w "*Zestawieniu rzeczowo-finansowym z umowy".* W przypadku realizacji operacji w etapach, wypełnia się tylko te pozycje, które dotyczą danego etapu realizacji operacji, którego dotyczy wniosek. Pozycje, które nie dotyczą danego etapu realizacji operacji należy pozostawić niewypełnione.

Jeżeli wartości wpisane w poszczególnych pozycjach *Zestawienia rzeczowo-finansowego z realizacji operacji/etapu operacji* różnią się od wartości wpisanych w tych pozycjach w *"Zestawieniu rzeczowo-finansowym z umowy"*, należy dokonać wyliczenia wartości odchylenia zgodnie z poniższym wzorem:

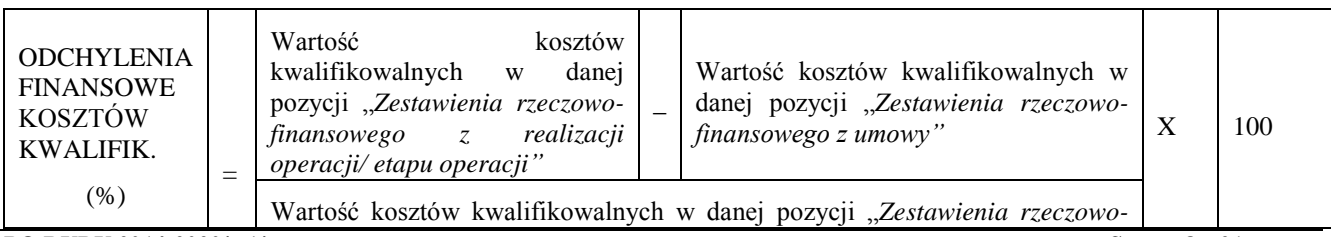

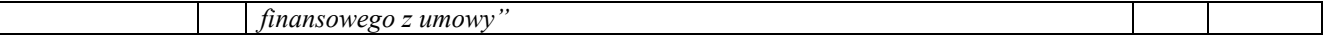

W przypadku, gdy wartości kosztów kwalifikowalnych wpisane we wniosku o płatność w poszczególnych pozycjach Z*estawienia rzeczowo-finansowego z realizacji operacji/ etapu operacji* różnią się od wartości kosztów kwalifikowalnych wpisanych w tych pozycjach zestawienia rzeczowo-finansowego stanowiącego załącznik nr 1 do umowy, jednak różnica ta nie przekracza 10%, Beneficjenta nie wzywa się do złożenia wyjaśnień w celu uzasadnienia tej różnicy.

W przypadku jednak, gdy ta różnica przekracza 10% lub gdy są wątpliwości, że poniesiony koszt w zakresie danego zadania ujętego w Z*estawieniu rzeczowo-finansowym z realizacji operacji/ etapu operacji*, przekracza wartość rynkową tych kosztów ustaloną w wyniku oceny ich racjonalności, wówczas Beneficjent jest wzywany do złożenia pisemnych wyjaśnień.

W przypadku, gdy we wniosku o płatność zostanie wykazane, że poszczególne koszty kwalifikowalne zostały poniesione w wysokości wyższej niż określona w zestawieniu rzeczowo-finansowym stanowiącym załącznik nr 1 do umowy, wówczas przy obliczaniu kwoty pomocy finansowej przysługującej do wypłaty, koszty te są uwzględniane w wysokości faktycznie poniesionej, pod warunkiem, że są one uzasadnione i racjonalne oraz nie doprowadzi to do wypłaty pomocy finansowej w wysokości wyższej niż określona w § 4 ust. 1 umowy o dofinansowanie.

Pozycje w *Zestawieniu rzeczowo-finansowym z realizacji operacji/ etapu operacji* zawierające dane finansowe należy podać z dokładnością do dwóch miejsc po przecinku.

### **VII. WYKAZ FAKTUR LUB DOKUMENTÓW O RÓWNOWAŻNEJ WARTOŚCI DOWODOWEJ DOKUMENTUJĄCYCH PONIESIONE KOSZTY [SEKCJA OBOWIĄZKOWA].**

Przed wypełnieniem sekcji VII. WYKAZ FAKTUR LUB DOKUMENTÓW O RÓWNOWAŻNEJ WARTOŚCI DOWODOWEJ DOKUMENTUJĄCYCH PONIESIONE KOSZTY zaleca się w pierwszej kolejności wypełnić sekcję VI. ZESTAWIENIE RZECZOWO-FINANSOWE Z REALIZACJI OPERACJI/ETAPU OPERACJI, z uwagi na fakt, że kolumna 8 w sekcji VII odwołuje się do *Zestawienia rzeczowo finansowego z realizacji operacji/etapu operacji* zawartego w sekcji VI.

## a) **Sposób wypełnienia poszczególnych kolumn wykazu faktur**

Pozycje w tej sekcji, zawierające dane finansowe, należy wypełnić z dokładnością do dwóch miejsc po przecinku.

W przypadku występowania faktur zaliczkowych, które nie obejmują pełnej kwoty płatności, w sekcji VII. należy wpisać tylko fakturę końcową uwzględniającą pełną kwotę transakcji i zawierającą również numery wcześniej wystawionych faktur zaliczkowych. Jednocześnie faktury zaliczkowe należy dołączyć do wniosku.

Mogą również wystąpić przypadki, w których wystawiono więcej niż jedną fakturę zaliczkową, a suma wystawionych faktur obejmuje całość płatności lub jedna faktura zaliczkowa może dokumentować kilka zaliczek wypłaconych do terminu jej wystawienia.

Co do zasady faktury zaliczkowe nie są ujmowane w sekcji VII. Jednakże w związku z ww. przypadkiem, nie ma obowiązku wystawiania faktury końcowej, jeżeli faktura zaliczkowa, czy też kilka faktur zaliczkowych do jednego zlecenia pokrywają całość płatności. W takim przypadku należy sprawdzić, czy ostatnia faktura zaliczkowa zawiera numery poprzednich dokumentów zaliczkowych, a do *Wykazu faktur (…)* należy wprowadzić wszystkie faktury zaliczkowe obejmujące całą kwotę płatności.

**Kolumna 1 – Nr faktury lub dokumentu** – należy wpisać numer faktury lub numer dokumentu o równoważnej wartości dowodowej, potwierdzającego realizację operacji objętej wnioskiem*.* W przypadku, gdy Beneficjent w ramach kosztów bieżących (administracyjnych) zatrudnia pracowników na umowę o pracę należy wpisać numer szczegółowej listy płac.

**Kolumna 2** – **Rodzaj dokumentu** – należy wpisać rodzaj dokumentu.

**Kolumna 3** –**Nr księgowy lub ewidencyjny dokumentu –** należy wpisać nr księgowy lub ewidencyjny, pod którym dana faktura lub dokument o równoważnej wartości dowodowej został zaksięgowany**.**

**Kolumna 4 – Data wystawienia**– należy wpisać dzień, miesiąc, rok (dd-mm-rr) wystawienia faktury lub dokumentu o równoważnej wartości dowodowej.

**Kolumna 5** – **NIP wystawcy faktury lub dokumentu –** należy wpisać NIP wystawcy faktury lub dokumentu o równoważnej wartości dowodowej.

W niektórych przypadkach możliwe jest niewpisanie numeru NIP-u wystawcy dokumentu o równoważnej wartości dowodowej, jeśli dotyczy to, np. opłat sądowych, skarbowych, rozliczeń delegacji służbowych lub listy płac.

**Kolumna 6 – Nazwa wystawcy faktury lub dokumentu** – należy podać dokładną nazwę wystawcy faktury lub dokumentu (bez podawania adresu). W przypadku, gdy Beneficjent w ramach kosztów bieżących (administracyjnych) zatrudnia pracowników na umowę o pracę należy wpisać w tej kolumnie "zatrudnienie".

**Kolumna 7 – Pozycja na fakturze lub dokumencie albo nazwa towaru/usługi – należy wpisać nr pozycji na fakturze lub** dokumencie albo nazwę towaru lub usługi, do której odnosi się koszt kwalifikowalny. Jeżeli na dokumencie występuje kilka pozycji należy wpisać nazwy, jeżeli są krótkie lub numery tych pozycji, które stanowią koszty kwalifikowalne (np.: 1-3, 5,7). **Kolumna 8 – Pozycja w zestawieniu rzeczowo - finansowym** – należy podać, do której pozycji w zestawieniu rzeczowo – finansowym operacji/etapu operacji (…) odnosi się dany dokument (np. 1.1, 2.1).

**Kolumna 9 – Data zapłaty** – należy wpisać daty dokonania zapłaty za przedstawione do refundacji faktury lub inne dokumenty o równoważnej wartości dowodowej w formacie: dzień-miesiąc-rok (dd-mm-rr). W przypadku, gdy Beneficjent w ramach kosztów bieżących (administracyjnych) zatrudnia pracowników na umowę o pracę należy wpisać w tej kolumnie daty wypłaty wynagrodzeń zgodnie z dowodami zapłaty.

**Kolumna 10 –Sposób zapłaty (G/P/K) –** należy wpisać odpowiednie oznaczenie, gdzie: G **–** oznacza płatność gotówką; P – oznacza płatność przelewem; K – oznacza płatność kartą.

**Kolumna 11 - Kwota wydatków całkowitych –** należy wpisać sumę kwot brutto faktur/dokumentów o równoważnej wartości dowodowej dla pozycji ujętych w kolumnie 7.

W przypadku, gdy Beneficjent w ramach kosztów bieżących (administracyjnych) zatrudnia pracowników na umowę o pracę należy wpisać w tej kolumnie kwotę brutto wraz z pełną kwotą składek płaconych przez pracodawcę.

**Kolumna 12 – Kwota kosztów kwalifikowalnych ogółem**– należy wpisać odpowiednią kwotę poniesionych kosztów podlegających refundacji (dla pozycji ujętych w kolumnie 7), wynikających z faktur lub dokumentów o równoważnej wartości dowodowej oraz dokumentów potwierdzających dokonanie zapłaty. W tej kolumnie należy podać kwotę brutto w przypadku, gdy VAT jest kosztem kwalifikowalnym. W przypadku, gdy VAT nie jest kosztem kwalifikowalnym należy wpisać kwotę netto.

**Kolumna 13 – w tym VAT** – należy wpisać kwotę VAT w przypadku, gdy VAT jest kosztem kwalifikowalnym. W przypadku Beneficjenta, dla którego VAT nie będzie kosztem kwalifikowalnym należy wpisać wartość "0,00", a w kol. 12 należy wpisać kwotę netto poniesionego kosztu (bez VAT).

**Kolumna 14 – Kwota kosztów kwalifikowalnych – koszty ogólne do 10% wartości netto operacji -** należy wpisać odpowiednią kwotę poniesionych kosztów podlegających refundacji (dla pozycji ujętych w kolumnie 7), wynikających z faktur lub dokumentów o równoważnej wartości dowodowej oraz dokumentów potwierdzających dokonanie zapłaty. W tej kolumnie należy podać kwotę nieprzekraczającą 10% wartości netto operacji.

**RAZEM (w zł)** stanowi sumę poszczególnych wartości wpisanych powyżej odpowiednio w kolumnach: 11, 12, 13 i 14.

Przykładowe wypełnienie sekcji VII w przypadku częściowej zapłaty za fakturę (lub dokumentu o równoważnej wartości dowodowej).

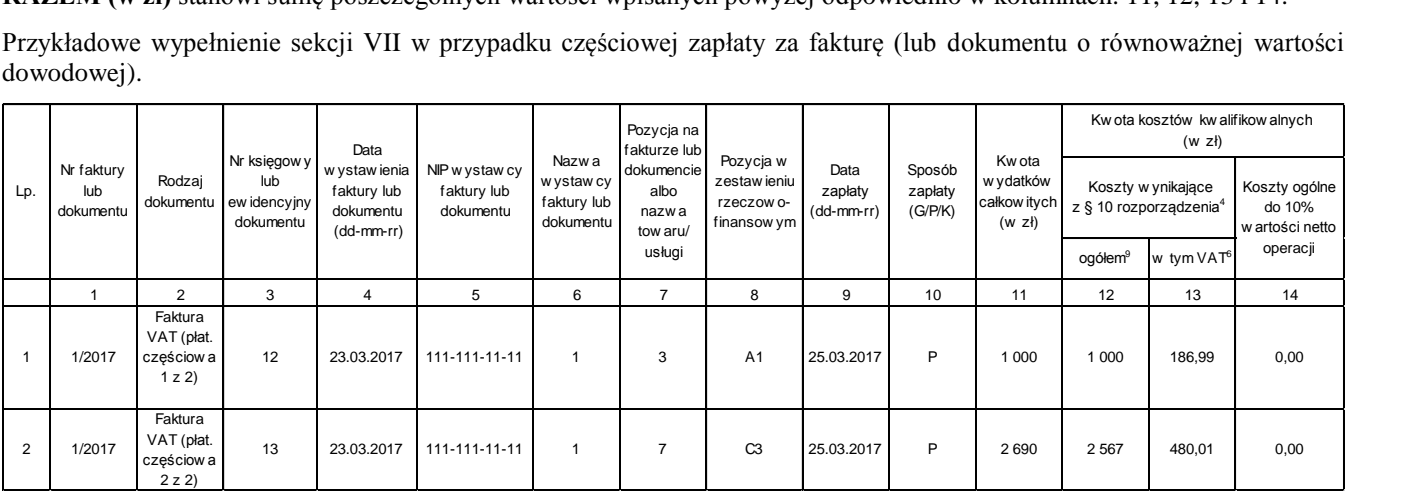

Kwota kosztów kwalifikowalnych (kol. 12, 13 i 14)**,** w sekcji *VII. WYKAZ FAKTUR (…)* musi być zgodna z danymi zawartymi w sekcji *VI.ZESTAWIENIA RZECZOWO – FINANSOWEGO Z REALIZACJI OPERACJI/ETAPU OPERACJI* (kol. 6,7 i 8) oraz wierszu *RAZEM ETAP.*

Zarówno w przypadku zmniejszenia jak i zwiększenia kosztów kwalifikowalnych w odniesieniu do danych zawartych w *Zestawieniu rzeczowo-finansowym operacji, stanowiącym załącznik do umowy o dofinansowanie*, w każdej pozycji należy wpisać rzeczywistą kwotę poniesionych kosztów kwalifikowalnych.

# **Uwaga!**

Poniesienie przez Beneficjenta kosztów kwalifikowalnych operacji, w tym dokonanie płatności za dostawy lub usługi może nastąpić nie wcześniej niż od dnia zawarcia umowy o dofinansowanie i nie później niż do dnia złożenia wniosku o płatność, a gdy beneficjent został wezwany do usunięcia braków w tym wniosku lub złożenia wyjaśnień, nie później niż w terminie 14 dni od dnia doręczenia tego wezwania, z zastrzeżeniem zachowania terminów na zakończenie realizacji operacji i złożenie wniosku o płatność końcową w terminie wskazanym w umowie o dofinansowanie.

Biorąc pod uwagę powyższe, przy określaniu kosztów, jako poniesione, należy mieć na względzie, czy dla danych pozycji kosztowych ujętych w *Zestawieniu rzeczowo-finansowym z realizacji operacji/ etapu operacji Beneficjent* dokonał zapłaty.

### **Uwaga!**

Do kosztów kwalifikowalnych operacji w ramach działania *Realizacja lokalnych strategii rozwoju kierowanych przez społeczność* zalicza się koszty kwalifikowalne operacji wynikające z zakresu rzeczowego operacji zgodnie z zestawieniem rzeczowo-finansowym operacji stanowiącym załącznik nr 1 do umowy o dofinansowanie, faktycznie poniesione przez beneficjenta od dnia przyznania pomocy finansowej z tytułu realizacji operacji lub jej części, lecz nie wcześniej niż od dnia 1 stycznia 2015 r.

### **b) Dokumenty akceptowane w trakcie autoryzacji płatności**

W zależności od zakresu operacji oraz kosztów kwalifikowalnych przypisanych do działania w trakcie autoryzacji wniosku o płatność akceptowane będą w szczególności następujące dokumenty krajowe i zagraniczne:

1. Faktury VAT;

- 2. Faktury;
- 3. Faktury z oznaczeniem "metoda kasowa";
- 4. Faktury ze specjalnym oznaczeniem dotyczącym stosowania przez podatnika procedury "VAT marża";
- 5. Rachunki;
- 6. Raport kasowy (KP, KW);
- 7. Dokumenty celne (wraz z dowodami zakupu, których dotyczą);
- 8. Faktury korygujące (wraz z fakturami, których dotyczą);
- 9. Noty korygujące (wraz z fakturami, na podstawie, których zostały wystawione noty);
- 10. Umowy sprzedaży wraz z załączonym dokumentem potwierdzającym poniesienie wydatku w związku z zawarciem umowy, np.: dowód wpłaty, wyciąg z rachunku bankowego, bądź oświadczenie sprzedającego potwierdzające przyjęcie zapłaty;
- 11. Umowy o pracę, umowy zlecenia, umowy o dzieło oraz inne umowy cywilnoprawne, jeżeli koszty z nimi związane mogą być kosztami kwalifikowalnymi, wraz z załączonym dokumentem potwierdzającym poniesienie wydatku (dowód wpłaty, wyciąg z rachunku bankowego), bądź oświadczeniem sprzedającego potwierdzającym przyjęcie zapłaty lub oświadczenie kontrahenta Beneficjenta o przyjęciu zapłaty. Do umów o pracę, umowy zlecenia oraz umowy o dzieło, jeżeli zostały zawarte z osobami fizycznymi nieprowadzącymi działalności gospodarczej, należy dołączyć rachunek określający wysokość podatku dochodowego oraz dokument stwierdzający istnienie obowiązku podatkowego z dowodem zapłaty podatku, a także dokument wskazujący wysokość składek na ubezpieczenia społeczne i zdrowotne wraz z dowodem ich zapłaty;
- 12. Dokumenty sporządzone dla udokumentowania zapisów w księdze ewidencji środków trwałych, dotyczących niektórych kosztów (wydatków), winny być opatrzone datą i podpisami osób, które bezpośrednio dokonały wydatków (dowody wewnętrzne), oraz określać: przy zakupie – nazwę (rodzaj) towaru oraz ilość, cenę jednostkową i wartość, a w innych przypadkach – przedmiot operacji gospodarczych i wysokość kosztu (wydatku) –– na zasadach określonych w § 14 rozporządzenia Ministra Finansów z dnia 26 sierpnia 2003r. *w sprawie prowadzenia podatkowej księgi przychodów i rozchodów* (Dz.U. z 2014 r. poz. 1037, z późn. zm.).

Lista przedstawiona powyżej nie zamyka w sposób definitywny możliwości potwierdzenia poniesionych kosztów innymi dokumentami**,** jeśli wymagają tego okoliczności oraz charakter realizowanej operacji.

Przedstawiony dowód księgowy powinien spełniać warunki określone w art. 21 ustawy z dnia 29 września 1994 r. o rachunkowości (Dz.U. z 2016 r. poz. 1047, z późn. zm.) – zwanej dalej "ustawą o rachunkowości", tj.: określenie rodzaju dowodu i jego numeru identyfikacyjnego, określenie stron (nazwy i adresy) dokonujących operacji gospodarczej, opis operacji oraz jej wartość, datę dokonania operacji, a gdy dowód został sporządzony pod inną datą - także datę sporządzenia dowodu, podpis wystawcy dowodu oraz osoby, której wydano lub od której przyjęto składniki aktywów, stwierdzenie sprawdzenia

i zakwalifikowania dowodu do ujęcia w księgach rachunkowych przez wskazanie miesiąca oraz sposobu ujęcia dowodu w księgach rachunkowych (dekretacja), podpis osoby odpowiedzialnej za te wskazania (z zastrzeżeniem art. 21 ust. 1a ustawy o rachunkowości).

Do przedstawionych faktur i dokumentów o równoważnej wartości dowodowej należy dołączyć potwierdzenie poniesienia wydatku, czyli zapłaty należności, tj. dowody płatności gotówkowej i bezgotówkowej. W razie wystąpienia jakichkolwiek wątpliwości związanych z dokumentami potwierdzającymi poniesienie wydatków, UM może wystąpić do Beneficjenta o dodatkowe dokumenty potwierdzające dokonanie płatności adekwatnych do sposobu dokonania zapłaty.

Beneficjenci realizujący operacje w ramach Programu Operacyjnego Rybactwo i Morze są zobowiązani do prowadzenia oddzielnego systemu rachunkowości albo korzystania z odpowiedniego kodu rachunkowego dla wszystkich transakcji związanych z realizacją operacji, m.in. kosztów kwalifikowalnych. Wymóg ten ma na celu identyfikację poszczególnych operacji (zdarzeń) księgowych i gospodarczych przeprowadzonych dla wszystkich wydatków w ramach operacji. Każdy beneficjent powinien prowadzić oddzielny system rachunkowości w ramach przyjętej polityki rachunkowości w przedsiębiorstwie w ramach prowadzonej działalności.

Obowiązek w powyższym zakresie powstaje najpóźniej z dniem podpisania umowy o dofinansowanie.

Beneficjent ma obowiązek ustalenia i opisania zasad dotyczących ewidencji zdarzeń gospodarczych dokumentujących realizację operacji w ramach przyjętej polityki rachunkowości.

Na Beneficjencie spoczywa obowiązek udowodnienia, że niniejsze wymogi zostały zachowane.

W przypadku beneficjenta prowadzącego księgi rachunkowe i sporządzającego sprawozdania finansowe zgodnie z zasadami określonymi w ustawie o rachunkowości przez "odrębny system księgowy albo odpowiedni kod księgowy", o którym mowa w przepisach art. 125 ust. 4 lit. b rozporządzenia nr 1303/2013<sup>1</sup> należy rozumieć ewidencję księgową wyodrębnioną w ramach prowadzonych przez Beneficjenta ksiąg rachunkowych, a nie odrębne księgi rachunkowe.

Aby właściwie prowadzić wyodrębnioną ewidencję księgową należy:

 wprowadzić dodatkowe konta syntetyczne i analityczne, pozwalające na wyodrębnienie zdarzeń związanych tylko z daną operacją w układzie umożliwiającym spełnienie wymagań w zakresie sprawozdawczości i kontroli oraz w zakresie sporządzania zestawienia z komputerowego systemu księgowego. Wyodrębnienie obowiązuje dla wszystkich zespołów kont, na których będzie dokonywana ewidencja zdarzeń związanych z operacją.

lub

 wprowadzić odpowiedni kod księgowy dla wszystkich transakcji oraz kont księgowych związanych z daną operacją. Wyodrębniony kod księgowy oznacza odpowiedni symbol, numer, wyróżnik stosowany przy rejestracji, ewidencji lub oznaczeniu dokumentu, który umożliwia sporządzanie zestawień, w tym komputerowych, w określonym przedziale czasowym ujmujących wszystkie zdarzenia związane tylko z daną operacją.

Obowiązek prowadzenia oddzielnego systemu rachunkowości lub korzystania z odpowiedniego kodu rachunkowego, w ramach prowadzonych ksiąg rachunkowych dla wszystkich transakcji związanych z realizacją operacji dotyczy również płatności realizowanych z wyodrębnionego rachunku bankowego Beneficjenta przeznaczonego wyłącznie do obsługi zaliczki.

W przypadku nieuwzględnienia w oddzielnym systemie rachunkowości poniesienia kosztu kwalifikowalnego albo w przypadku, gdy do identyfikacji tego kosztu nie wykorzystano odpowiedniego kodu rachunkowego, o którym mowa w art. 125 ust. 4 lit. b rozporządzenia nr 1303/2013 - koszt ten nie będzie uznany za kwalifikowalny.

Na fakturach lub dokumentach o równoważnej wartości dowodowej na odwrocie dokumentu należy zamieścić opis z następującymi informacjami:

- 1) Numer umowy o dofinansowanie,
- 2) Numer pozycji w *Zestawieniu rzeczowo–finansowym operacji/etapu operacji*,
- 3) Kwota wydatków kwalifikowalnych w ramach danego dokumentu (…) zł,
- 4) Numer odrębnego konta, na którym zostały zaksięgowane wydatki w ramach danej operacji,
- 5) Potwierdzenie poprawności rachunkowej, formalnej i merytorycznej przez złożenie podpisu przez osoby sprawdzające wraz z datami ich złożenia

oraz opatrzyć klauzulą lub pieczęcią o treści: "*Przedstawiono do refundacji w ramach programu operacyjnego "Rybactwo i Morze"*.

### **c) Sposób przeliczania płatności dokonanych w walutach obcych na walutę polską (złoty)**

### **Płatności bezgotówkowe dokonywane w walutach obcych**

W przypadku płatności bezgotówkowych dokonywanych w innych walutach niż złoty, należy podać, po jakim kursie dokonano płatności.

Do przeliczeń kwot z waluty obcej na złote należy przyjąć kurs podany przez bank Beneficjenta – zgodnie z art. 30 ust. 2 pkt 1 ustawy o rachunkowości:

*"Wyrażone w walutach obcych operacje gospodarcze ujmuje się w księgach rachunkowych na dzień ich przeprowadzenia (…) odpowiednio po kursie:* 

*1) faktycznie zastosowanym w tym dniu, wynikającym z charakteru operacji – w przypadku sprzedaży lub kupna walut oraz zapłaty należności lub zobowiązań".*

Oznacza to, że w przypadku płatności bezgotówkowych kwotę z faktury lub dokumentu o równoważnej wartości dowodowej należy przeliczyć z waluty obcej na złote po kursie sprzedaży waluty stosowanym przez bank Beneficjenta z dnia dokonania transakcji zapłaty.

W przypadku, gdy bank zastosuje inny kurs waluty obcej do przeliczeń na złote, należy każdorazowo stosować rzeczywisty kurs, po którym dokonano płatności, podany przez bank Beneficjenta.

Kurs zastosowany przez bank Beneficjenta należy podać poprzez:

- przedstawienie adnotacji banku na fakturze lub dokumencie o równoważnej wartości dowodowej lub
- przedstawienie adnotacji banku na dokumencie wystawionym przez bank (np. potwierdzeniu przelewu) lub
- przedstawienie odrębnego zaświadczenia z banku, w którym dokonano płatności.

### **Informacje szczegółowe do płatności bezgotówkowych i gotówkowych dokonywanych w walutach obcych**

Kurs sprzedaży walut ogłoszony przez NBP w dniu dokonania transakcji zapłaty stosowany jest nie tylko w przypadku płatności gotówkowych, ale również w każdym przypadku, w którym Beneficjent nie ma możliwości przedstawienia w UM rzeczywistego kursu, po jakim została przeliczona transakcja zapłaty (z zastrzeżeniem powyżej opisanych przypadków), np., gdy transakcja ta dokonywana jest w walucie obcej poza granicami RP w banku, który nie prowadzi tabel kursów walut przeliczanych na złote.

Jeżeli Beneficjent nie ma możliwości przeliczenia na złote według kursu sprzedaży waluty obcej ogłoszonego przez NBP, gdyż NBP nie publikuje takich tabel, należy zastosować kurs średni NBP obowiązujący w dniu dokonania transakcji zapłaty.

#### **Płatności gotówkowe dokonywane w walutach obcych**

W przypadku płatności gotówkowych dokonywanych w walutach innych niż złoty, wartość transakcji należy przeliczać na złote według wyliczonego i ogłoszonego przez NBP bieżącego kursu sprzedaży waluty obcej z dnia dokonania transakcji zapłaty.

### **VIII. INFORMACJA O ZAŁACZNIKACH** [SEKCJA OBOWIĄZKOWA]

Do wniosku o płatność należy dołączyć załączniki zgodnie z wykazem określonym we wniosku.

Przy nazwie każdego załącznika należy, przy pomocy listy rozwijalnej, wybrać odpowiednio TAK albo ND. W przypadku wybrania TAK należy wstawić liczbę załączników, jaka jest składana wraz z wnioskiem.

W zależności od rodzaju załącznika, do wniosku należy załączyć oryginał lub kopię dokumentu.

Kopie dokumentów dołącza się w formie kopii potwierdzonych za zgodność z oryginałem przez pracownika LGD, samorządu województwa, lub podmiot, który wydał dokument, lub w formie kopii poświadczonych za zgodność z oryginałem przez notariusza lub przez występującego w sprawie pełnomocnika będącego radcą prawnym lub adwokatem.

Natomiast kopie faktur lub dokumentów o równoważnej wartości dowodowej oraz kopie dowodów zapłaty mogą zostać potwierdzone za zgodność z oryginałem przez beneficjenta.

#### **A. Załączniki dotyczące operacji Beneficjenta**

#### **1. Faktury lub dokumenty księgowe o równoważnej wartości dowodowej wraz z dowodami zapłaty, zgodnie z zestawieniem dokumentów potwierdzających poniesione wydatki** – kopie

Wraz z wnioskiem należy przedstawić w UM faktury lub dokumenty księgowe o równoważnej wartości dowodowej (w tym umowy o dzieło, umowy zlecenia i inne umowy cywilnoprawne).

Faktury i dokumenty księgowe o równoważnej wartości dowodowej zostały opisane w punkcje VII. WYKAZ FAKTUR LUB DOKUMENTÓW O RÓWNOWAŻNEJ WARTOŚCI DOWODOWEJ DOKUMENTUJĄCYCH PONIESIONE KOSZTY niniejszej instrukcji.

W przypadku, gdy beneficjent wraz z wnioskiem przedkłada kopie faktur lub dokumentów księgowych o równoważnej wartości dowodowej kopie te, powinny zostać przez beneficjenta sporządzone w następujący sposób:

- oryginał faktur beneficjent powinien opatrzyć adnotacją "*Przedstawiono do refundacji w ramach Programu Operacyjnego Rybactwo i Morze*,
- następnie oryginały faktur lub dokumentów o równoważnej wartości dowodowej opatrzone adnotacją jak powyżej, są skserowane i potwierdzone z oryginałem zgodnie z zasadami opisanymi w niniejszej instrukcji,
- oryginały faktur, opatrzone powyższą adnotacją pozostają u beneficjenta i mogą podlegać kontroli na miejscu podczas oceny wniosku o płatność albo kontroli w zakresie wypełnienia zobowiązań umownych po wypłacie pomocy finansowej.

### **2. Dowody zapłaty** – kopie

Pod pojęciem dowodu zapłaty należy rozumieć: dowody zapłaty bezgotówkowej lub dowody zapłaty gotówkowej.

Dowodem zapłaty bezgotówkowej może być w szczególności:

- wyciąg bankowy lub inny dokument bankowy potwierdzający dokonanie płatności, lub
- zestawienie przelewów dokonanych przez bank beneficjenta zawierające wartości i daty dokonania poszczególnych przelewów, tytuł, odbiorcę oraz stempel banku, lub
- polecenie przelewu potwierdzone przez bank, lub
- wydruku z systemu e-bankowości.

W przypadku płatności bezgotówkowych dokonywanych w innych walutach niż złoty, należy podać, po jakim kursie dokonano płatności. Przedstawione dowody zapłaty powinny umożliwiać identyfikację faktury lub dokumentu o równoważnej wartości dowodowej, którego wpłata dotyczy oraz ustalenie wysokości i dat dokonania poszczególnych wpłat. Sposoby przedstawienia kursu zastosowanego przez bank Beneficjenta zostały opisane w części VII niniejszej instrukcji.

Wyciąg bankowy powinien być opatrzony pieczęcią banku, w którym dokonano zapłaty. Zgodnie z art. 7 ust. 1 ustawy dnia 29 sierpnia 1997 r. Prawo bankowe (Dz. U. z 2016 r. poz. 1988, z późn. zm.) – zwanej dalej "ustawą Prawo bankowe" – Oświadczenia woli związane z dokonywaniem czynności bankowych mogą być składane w postaci elektronicznej. Wymagane jest, aby na wyciągu zaznaczono operacje finansowe dotyczące wniosku.

Wydruk z systemu bankowości elektronicznej jest wystarczającym dokumentem potwierdzającym dokonanie płatności i może zostać złożony bez konieczności dodatkowego potwierdzenia tego dokumentu pieczęcią banku, w którym dokonano zapłaty, jeżeli wydruk ten jest opatrzony klauzulą o niewymaganiu podpisu ani uwierzytelnienia.

Dowodem zapłaty gotówkowej może być w szczególności:

- oświadczenie wystawcy faktury lub dokumentu księgowego o równoważnej wartości dowodowej o dokonaniu zapłaty przez beneficjenta sporządzone w formie odrębnego dokumentu, lub
- adnotacja sprzedającego o dokonaniu zapłaty przez Beneficjenta na fakturze lub dokumencie o równoważnej wartości dowodowej, lub
- dokument KP (Kasa Przyjmie), lub
- rozliczenie pobranej zaliczki.

Dowód zapłaty gotówkowej powinien być podpisany przez wystawcę.

Jeżeli na fakturze/dokumencie księgowym o równoważnej wartości dowodowej forma płatności została określona, jako "gotówka", a termin płatności, jako dzień wystawienia dokumentu oraz na fakturze/dokumencie księgowym o równoważnej wartości dowodowej znajduje się adnotacja "zapłacono", wówczas taki dokument nie wymaga dołączenia dodatkowych dowodów zapłaty.

Na fakturze nie muszą znajdować się podpisy wystawcy i odbiorcy ani ich firmowe pieczątki. Taka faktura – pod warunkiem, że zawiera wszystkie wymienione elementy, o których mowa w § 3 rozporządzenia Ministra Finansów z dnia 3 grudnia 2013 r. w sprawie wystawiania faktur (Dz. U. z 2013 r. poz. 1485) - jest w pełni zgodna z zasadami wystawiania faktur.

Zgodnie z art. 63 ust. 1 ustawy Prawo bankowe, rozliczenia pieniężne mogą być przeprowadzane za pośrednictwem banków, jeżeli przynajmniej jedna ze stron rozliczenia (dłużnik lub wierzyciel) posiada rachunek bankowy. Rozliczenia pieniężne przeprowadza się gotówkowo lub bezgotówkowo za pomocą papierowych lub informatycznych nośników danych.

Rozliczenia bezgotówkowe przeprowadza się w szczególności:

- 1) poleceniem przelewu;
- 2) poleceniem zapłaty;
- 3) czekiem rozrachunkowym;
- 4) kartą płatniczą.

W przypadku stwierdzenia błędów lub uchybień w podstawowych dowodach potwierdzających zapłatę, beneficjent może być wezwany do złożenia wyjaśnień, w tym, np. przedłożenia podpisanego oświadczenia wystawcy faktury lub dokumentu księgowego o równoważnej wartości dowodowej, o dokonaniu takiej zapłaty przez beneficjenta z uwzględnieniem: wysokości wpłat, dat ich dokonania, nr faktury/dokumentu księgowego o równoważnej wartości dowodowej itp.

W przypadku płatności dokonywanych w innych walutach niż złoty, należy podać, po jakim kursie dokonano płatności.

Przedstawione dowody zapłaty powinny umożliwiać identyfikację faktury lub dokumentu o równoważnej wartości dowodowej, którego wpłata dotyczy oraz ustalenie wysokości i dat dokonania poszczególnych wpłat.

### **3. Dokumenty potwierdzające utworzenie miejsc pracy/ utrzymanie miejsc pracy/poniesienie kosztów zatrudnienia przez Beneficjenta**

- 3a) Umowy o pracę wraz z zakresami czynności (dla etatów powstałych w wyniku realizacji operacji) kopia,
- 3b) Zgłoszenie do ubezpieczeń ZUS ZUA (dla etatów powstałych w wyniku realizacji operacji) kopia,
- 3c) Deklaracja rozliczeniowa ZUS DRA (wraz z ZUS RCA (RCX), ZUS RSA, ZUS RZA) kopia.
- 3d) Listy płac z wyszczególnieniem wszystkich składników wynagrodzenia i kwot pobranych z tytułu opłaconych składek na ubezpieczenie społeczne i zdrowotne oraz składek na Fundusz Pracy i Fundusz Gwarantowanych Świadczeń Pracowniczych, oraz zaliczek na podatek dochodowy od osób fizycznych – kopia,
- 3e) Dokumenty potwierdzające poniesienie wszystkich składników wynagrodzenia i kwot pobranych z tytułu opłaconych składek na ubezpieczenie społeczne i zdrowotne oraz składek na Fundusz Pracy i Fundusz Gwarantowanych Świadczeń Pracowniczych, oraz zaliczek na podatek dochodowy od osób fizycznych, zgodnie z listą płac - kopia.

Przykładowo: Deklaracje zgłoszeniowe ZUS należy składać przeważnie na początku prowadzenia działalności oraz w przypadku zatrudniania nowego pracownika i zgłaszania go do ubezpieczeń: ZUS ZUA, ZUS ZZA, ZUS ZIUA, ZUS ZCNA, ZUS ZWUA.

#### **4. Złożone oferty wykonawców zadania ujętego w zestawieniu rzeczowo – finansowym operacji/etapu operacji**

Beneficjent realizujący operacje w ramach działania *Realizacja lokalnych strategii rozwoju kierowanych przez społeczność* zobowiązany jest do zachowania konkurencyjnego trybu wyboru wykonawców poszczególnych zadań ujętych w zestawieniu rzeczowo – finansowym operacji stanowiącym załącznik nr 1 do umowy o dofinansowanie, w przypadku, gdy do ich wyboru nie mają zastosowania przepisy o zamówieniach publicznych.

W takim przypadku Beneficjent zobowiązany jest złożyć wraz z wnioskiem o płatność co najmniej dwóch ofert otrzymanych przez beneficjenta dla każdego zadania ujętego w zestawieniu rzeczowo – finansowym operacji/etapu operacji.

#### **5. Umowy z dostawcami lub wykonawcami zawierające specyfikację będącą podstawą wystawienia każdej z przedstawionych faktur lub innych dokumentów o równoważnej wartości dowodowej, jeżeli nazwa towaru lub usługi w przedstawionej fakturze lub dokumencie o równoważnej wartości dowodowej, odnosi się do umów zawartych przez Beneficjenta lub nie pozwala na precyzyjne określenie kosztów kwalifikowalnych** – kopie

Ww. dokumenty (umowy oraz aneksy do umów) wymagane są w sytuacji, jeżeli wcześniej nie zostały dostarczone, np. w ramach dokumentacji związanej z przeprowadzonymi postępowaniami o udzielenie zamówień publicznych.

Przedmiot i zakres kosztów objętych aneksami do umów z wykonawcą będzie poddany ocenie pod kątem zakwalifikowania ich do refundacji.

### **6. Umowa najmu lub dzierżawy maszyn, wyposażenia lub nieruchomości –** kopia

Do wniosku należy dołączyć umowę najmu lub dzierżawy maszyn, wyposażenia lub nieruchomości, jeżeli wynika to z zakresu realizowanej operacji. Należy zwrócić uwagę, czy data zawarcia umowy najmu / dzierżawy nie jest wcześniejsza, niż data zawarcia umowy o dofinansowanie.

### **7. Inne dokumenty potwierdzające osiągnięcie celów i wskaźników realizacji operacji** - oryginał lub kopia

Dokumenty dotyczą potwierdzenia realizacji wskaźników zawartych w sekcji *V. Wartość wskaźników, które zostały osiągnięte w wyniku realizacji operacji.*

Należy dostarczyć dokumenty, które potwierdzają osiągnięcie celów i pozostałych wskaźników realizacji operacji w sytuacji, gdy nie jest możliwe pozyskanie źródeł danych, do pomiaru wskaźnika.

**8. Ostateczna decyzja o pozwoleniu na budowę (załącznik obowiązkowy w sytuacji, gdy na etapie wniosku o przyznanie pomocy nie był ostatecznym dokumentem) –** oryginał lub kopia

Decyzja załączana jest w przypadku operacji, dla których jest wymagana zgodnie z ustawą z dnia 7 lipca 1994 r. Prawo budowlane (Dz. U. z 2013r. poz. 1409 z późn. zm.).

Dokument ten, powinien zostać złożony wraz z wnioskiem o płatność pośrednią, w sytuacji, gdy na etapie wniosku o dofinansowanie, decyzja na roboty budowlane nie była ostateczna. Decyzja ostateczna powinna być opatrzona stemplem właściwego organu administracji budowlanej, wpisem na decyzji lub zaświadczeniem ww. organu - starostwa, że decyzja ta stała się ostateczna.

#### **9. Ostateczne pozwolenie na użytkowanie obiektu budowlanego, jeśli taki obowiązek wynika z przepisów prawa budowlanego** – oryginał lub kopia

Dokument (aktualny) ten powinien być dołączony do wniosku, w ramach, którego występują zadania, które zostały zakończone oraz dla których z odrębnych przepisów wynika obowiązek uzyskania pozwolenia na użytkowanie obiektu budowlanego.

Dokument wymagany jest także, jeżeli przystąpienie do użytkowania obiektu budowlanego lub jego części ma nastąpić przed wykonaniem wszystkich robót budowlanych.

- **10.Zawiadomienie właściwego organu o zakończeniu budowy złożone co najmniej 14 dni przed zamierzonym terminem przystąpienia do użytkowania, jeżeli obowiązek taki wynika z przepisów prawa budowlanego lub właściwy organ nałożył taki obowiązek –** oryginał lub kopia wraz z:
- **oświadczeniem Beneficjenta, że w ciągu 14 dni od dnia zgłoszenia zakończenia robót właściwy organ nie wniósł sprzeciwu –** oryginał albo
- **zaświadczeniem wydanym przez właściwy organ, że nie wnosi sprzeciwu w przypadku, gdy zawiadomienie o zakończeniu robót budowlanych będzie przedkładane przed upływem 14 dni -** oryginał lub kopia**.**

Powyższy dokument powinien być dołączony do wniosku, w ramach, którego występują zadania budowlane, które zostały zakończone oraz dla których z odrębnych przepisów wynika obowiązek złożenia Zawiadomienia o zakończeniu budowy. Dodatkowo, jeżeli okres pomiędzy datą doręczenia zawiadomienia do właściwego organu budowlanego a datą złożenia wniosku do UM przekracza 14 dni i organ nie wniósł sprzeciwu, należy dołączyć oświadczenie, że organ nie wniósł sprzeciwu.

Należy pamiętać, iż dokument wymagany jest nie tylko w momencie złożenia wniosku, ale również w trakcie realizacji operacji. Jeżeli okres pomiędzy datą złożenia zawiadomienia a datą złożenia wniosku jest dłuższy niż 14 dni należy wówczas dołączyć potwierdzenie, że nie ma sprzeciwu wobec zgłoszonego zakończenia prac budowlanych. Można dostarczyć takie

potwierdzenie wraz z wnioskiem (do wyboru w postaci pieczęci urzędu o niezgłaszaniu sprzeciwu na dokumencie zawiadomienia o zakończeniu robót albo w postaci osobnego potwierdzenia urzędu o niezgłaszaniu sprzeciwu.

#### **11. Kosztorys różnicowy -** oryginał lub kopia

Kosztorys różnicowy należy dostarczyć w przypadku zmian stanu faktycznego w stosunku do zaplanowanego zakresu prac w projekcie budowlanym /kosztorysie inwestorskim/ kosztorysie ofertowym/ projekcie budowlanym / umowie o przyznaniu pomocy. W przypadku dostarczenia kosztorysu różnicowego, jego przedmiar będzie stanowił podstawę do weryfikacji zakresu rzeczowego.

Kosztorys należy sporządzić zgodnie z załącznikiem nr 2 do niniejszej Instrukcji.

**12. Protokoły odbioru robót / montażu / rozruchu maszyn i urządzeń / instalacji oprogramowania lub Oświadczenie Beneficjenta o poprawnym wykonaniu ww. czynności z udziałem środków własnych** – oryginał lub kopia

Załącznik obowiązkowy dla robót budowlanych a także, gdy przedmiotem umowy był zakup maszyn i urządzeń wymagających montażu albo rozruchu oraz zakup oprogramowania komputerowego.

Protokoły te mogą zostać sporządzone odrębnie do każdej faktury lub dokumentu księgowego o równoważnej wartości dowodowej lub zbiorczo dla kilku faktur lub dokumentów księgowych o równoważnej wartości dowodowej (np., gdy występuje ten sam wykonawca).

Dokumenty potwierdzające odbiór/wykonanie prac powinny być sporządzone w taki sposób, aby była możliwa identyfikacja wykonanych robót w odniesieniu do poszczególnych pozycji zestawienia rzeczowo-finansowego operacji, będącego załącznikiem do umowy o dofinansowanie.

Zgodnie z § 56 ust 1 rozporządzenia Ministra Gospodarki z dnia 21 października 2008r. w sprawie zasadniczych wymagań dla maszyn (Dz. U. nr 199 poz.1228 i z 2011 r. nr 124 poz. 701), z zastrzeżeniem Rozdział 1 § 2 w przypadku, gdy zakres operacji obejmuje zakup maszyn i urządzeń, ww. sprzęty powinny być oznaczone w sposób widoczny, czytelny i trwały. Oznaczenie to powinno zawierać, co najmniej: nazwę i adres producenta oraz jego upoważnionego przedstawiciela, jeżeli taki występuje, określenie maszyny, oznakowanie CE, oznaczenie serii i typu maszyny, numer seryjny, jeśli taki występuje oraz rok produkcji

- **13. Oświadczenie Beneficjenta o wyodrębnieniu osobnych kont albo korzystaniu z odpowiedniego kodu rachunkowego w rozumieniu art. 66 ust. 1 lit. c pkt i rozporządzenia nr 1305/2013 z dnia 17 grudnia 2013 r, sporządzone na formularzu udostępnionym przez IZ –** oryginał, dokument sporządzany na wzorze stanowiącym załącznik do wniosku, wraz z
	- elementami polityki rachunkowości (lub pełnej rachunkowości) i zakładowego planu kont oraz z wydrukami z kont księgowych w ramach prowadzonych ksiąg rachunkowych dla wszystkich transakcji związanych z operacją ( w przypadku, gdy Beneficjent prowadzi księgi rachunkowe) albo
	- wykazem faktur w przypadku, gdy nie prowadzi ksiąg rachunkowych.
- **14. Oświadczenie beneficjenta o kwalifikowalności VAT (jeżeli beneficjent ubiega się o włączenie VAT do kosztów kwalifikowalnych) –** oryginał sporządzony na formularzu udostępnionym przez IZ.
- **15. Harmonogram działań informacyjnych, szkoleniowych i promocyjnych wraz z dokumentami potwierdzającymi przeprowadzenie działań informacyjnych, szkoleniowych i promocyjnych, w tym: zaproszenie/zawiadomienie o spotkaniu wraz z potwierdzeniem rozpowszechnienia informacji o spotkaniu, program, lista obecności, protokół, dokumentacja fotograficzna (załącznik obowiązkowy) -** oryginał lub kopia.

Dokument sporządzony zgodnie ze wzorem stanowiącym załącznik nr 4 do umowy o dofinansownaie.

- **16.Wzory materiałów promocyjnych -** w przypadku, gdy wymaga tego specyfikacja operacji.
- **17. Umowa leasingu wraz z harmonogramem spłat rat, w której przewidziane będzie przeniesienie prawa własności przedmiotu leasingu na beneficjenta (składana wraz z wnioskiem o płatność, w ramach, którego po raz pierwszy zostaną ujęte raty zapłacone tytułem wykonania umowy leasingu),** w przypadku, gdy wymaga tego specyfikacja operacji – kopia.
- **18. Umowa leasingu lub inne dokumenty potwierdzające nabycie rzeczy przez finansującego od zbywcy za określoną kwotę (składane wraz z wnioskiem o płatność, w ramach, którego po raz pierwszy zostaną ujęte raty zapłacone z tytułu wykonania umowy leasingu),** w przypadku, gdy wymaga tego specyfikacja operacji - kopia.
- **19. Dokumenty potwierdzające przeniesienie praw własności rzeczy będących przedmiotem umowy leasingu na beneficjenta (składane wraz z wnioskiem o płatność, w ramach, którego będzie rozliczana ostatnia rata zapłacona z tytułu wykonania umowy leasingu),** w przypadku, gdy wymaga tego specyfikacja operacji – kopia.

**20. Sprawozdanie z realizacji operacji** (składane wraz z wnioskiem o płatność końcową) – oryginał.

Sprawozdanie z realizacji operacji jest dokumentem obowiązkowym, który powinien zawierać opis realizacji operacji. W załączniku tym należy umieścić wszelkie wyjaśnienia dotyczące sposobu realizacji operacji, wysokości poniesionych kosztów, dokonanych zmian, a także powinien zawierać opis wszystkich sytuacji wymagających jakiegokolwiek komentarza, ułatwiające ocenę złożonej dokumentacji.

**21.Informacja o numerze rachunku bankowego Beneficjenta, prowadzonego przez bank lub spółdzielczą kasę oszczędnościowo – kredytową, na który mają być przekazane środki finansowe z tytułu pomocy finansowej w ramach danej transzy**, jeżeli dotyczy– oryginał lub kopia.

Załącznik wymagany w przypadku, gdy wystąpiły zmiany po złożeniu wniosku o płatność pierwszej transzy pomocy.

Dokumentem potwierdzającym numer rachunku Beneficjenta może być:

- zaświadczenie z banku lub spółdzielczej kasy oszczędnościowo–kredytowej, wskazujące numer rachunku bankowego lub rachunku prowadzonego przez spółdzielczą kasę oszczędnościowo - kredytową albo
- kopia umowy z bankiem lub spółdzielczą kasą oszczędnościowo-kredytową na prowadzenie rachunku bankowego lub rachunku prowadzonego przez spółdzielczą kasę oszczędnościowo-kredytową, lub części tej umowy, pod warunkiem, że ta część będzie zawierać dane niezbędne do dokonania przelewu środków finansowych; albo
- oświadczenie Beneficjenta o numerze rachunku bankowego prowadzonego przez bank lub rachunku prowadzonego przez spółdzielczą kasę oszczędnościowo-kredytową, na który mają być przekazane środki finansowe, albo
- inny dokument z banku lub spółdzielczej kasy oszczędnościowo-kredytowej świadczący o aktualnym numerze rachunku bankowego lub rachunku prowadzonego przez spółdzielczą kasę oszczędnościowo-kredytową, pod warunkiem, że będzie on zawierał dane niezbędne do dokonania przelewu środków finansowych.

Beneficjent zobowiązany jest do dołączenia jednego z ww. d*okumentów* wraz z:

- wnioskiem o pierwszą płatność pośrednią w przypadku, gdy operacja jest realizowana w więcej niż jednym etapie.
- wnioskiem o płatność końcową w przypadku, gdy operacja jest realizowana w jednym etapie.

Jeżeli Beneficjent realizuje operację w etapach i nie dołączył do wniosku o płatność *Dokumentu* potwierdzającego nowy nr rachunku bankowego, płatność zostanie zrealizowana na wskazany wcześniej rachunek bankowy.

Jeżeli natomiast Beneficjent załączył nowy *Dokument (…)* to środki finansowe z tytułu refundacji zostaną przekazane na rachunek wskazany w nowym *Dokumencie (…)*.

# **22. Aktualny wyciąg z rachunku bankowego przeznaczonego do obsługi zaliczki -** oryginał lub kopia

Załącznik wymagany, gdy Beneficjent ubiegał się o wypłatę zaliczki.

W przypadku, gdy została wypłacona Beneficjentowi zaliczka / transza zaliczki, w celu określenia jej sposobu wykorzystania/ monitorowania zgodnie z przeznaczeniem (tj. realizacja operacji zgodnie z postanowieniami umowy), Beneficjent zobowiązany jest złożyć wyciąg z wyodrębnionego rachunku, na który wypłacono środki, obejmujący wszystkie operacje od dnia otrzymania zaliczki do dnia całkowietego jej wydatkowania

Załącznik ten, służy również do monitorowania wysokości odsetek naliczonych od wypłaconej zaliczki, jeśli Beneficjent nie zwrócił wcześniej odsetek na rachunek bankowy wskazany przez Agencję.

**23.Zaświadczenie z banku lub spółdzielczej kasy oszczędnościowo - kredytowej określające wysokość odsetek w okresie od dnia wypłaty zaliczki/wyprzedzającego finansowania do dnia złożenia wniosku o płatność w ramach danej transzy**, (jeśli dotyczy danej transzy), (załącznik składany opcjonalnie, jeśli wysokość odsetek nie wynika z załącznika nr 22).

Załącznik wymagany w przypadku, gdy została wypłacona Beneficjentowi zaliczka.

Dokument wymagany w celu określenia wysokości naliczonych odsetek w ramach danego okresu, w przypadku, gdy informacja o wysokości tych odsetek nie wynika z załącznika nr 22 *Aktualny wyciąg z rachunku bankowego przeznaczonego do obsługi zaliczki*.

Załącznik ten nie jest wymagany w przypadku, gdy Beneficjent zwrócił odsetki na rachunek bankowy wskazany przez Agencję.

- **24. Dokument(y) potwierdzający(e) podniesienie kwalifikacji zawodowych, w tym zaświadczenie o ukończeniu kursu, szkoły, szkolenia lub otrzymane certyfikaty -** w przypadku, gdy wymaga tego specyfika operacji - kopia
- **25. Pełnomocnictwo (w przypadku, gdy zostało udzielone innej osobie niż podczas składania wniosku o dofinansowanie lub gdy zmienił się zakres poprzednio udzielonego pełnomocnictwa) - oryginał lub kopia**

Należy dołączyć do wniosku w sytuacji, gdy beneficjent jest reprezentowany w stosunkach z UM przez pełnomocnika.

Dane dotyczące pełnomocnika zawarte we wniosku II. DANE IDENTYFIKACYJNE BENEFICJENTA pkt 5 *Dane pełnomocnika beneficjenta* muszą być zgodne z danymi zawartymi w załączonym pełnomocnictwie.

Pełnomocnictwo musi mieć formę pisemną i określać w swojej treści w sposób niebudzący wątpliwości rodzaj czynności, do których pełnomocnik ma umocowanie. Własnoręczność podpisów musi być potwierdzona przez notariusza.

### **26.Inne pozwolenia, zezwolenia, decyzje i inne dokumenty, których uzyskanie było wymagane przez odrębne przepisy w związku z realizacją operacji – oryginał lub kopia**

W przypadku, gdy do realizacji operacji wymagane jest odrębnymi przepisami uzyskanie innych pozwoleń, zezwoleń lub decyzji (niewymienionych w sekcji A.VIII), należy odznaczyć wskazany punt, a w miejscach do tego wyznaczonych wpisać wszystkie załączone do wniosku dokumenty, wynikające z ww. punktu.

### **B. Inne załączniki**

Beneficjent może dołączyć dokumenty, których nie wyszczególniono w części A wniosku o płatność, a które w jego opinii są niezbędne do oceny wniosku.

### **C. Liczba załączników (razem)**

W tym wierszu należy wpisać sumę wszystkich załączników.

# **VIII. OŚWIADCZENIA BENEFICJENTA** [SEKCJA OBOWIĄZKOWA].

Należy zapoznać się z treścią oświadczenia oraz złożyć podpis opatrzony datą w stosownym miejscu.

Po zapoznaniu się z treścią oświadczenia należy wpisać miejscowość, datę oraz złożyć w wyznaczonym miejscu pieczęć imienną i podpis Beneficjenta albo czytelne podpisy osób reprezentujących Beneficjenta albo czytelny podpis pełnomocnika Beneficjenta.

# Dane do monitorowania wskaźników odnoszących się do liczby utworzonych miejsc pracy lub liczby utrzymanych miejsc pracy

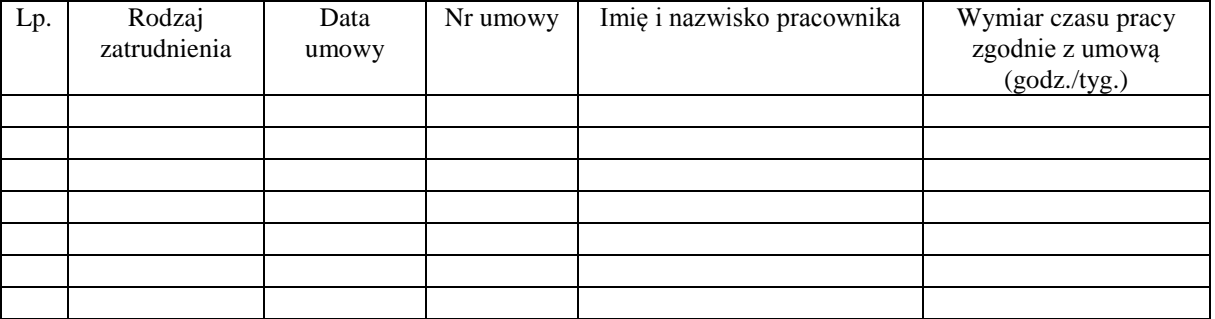

…………….……………………………………………… Imię i nazwisko, podpis beneficjenta/osoby upoważnionej

#### **Rozliczanie robót budowlanych**

**Beneficjent, który podmiotowo, bądź przedmiotowo nie jest zobowiązany do stosowania przepisów o zamówieniach publicznych dostarcza na etapie wniosku o płatność, umowę z wykonawcą wraz ze stosownymi załącznikami pozwalającymi na określenie zakresu rzeczowego i wynagrodzenia wykonawcy.** 

Jeżeli zawarta z wykonawcą umowa jest umową o wynagrodzenie ryczałtowe, wykonawca nie jest zobowiązany do przedstawienia wraz z ofertą kosztorysu ofertowego.

Wszelkie zmiany wprowadzone do projektu budowlanego (np. zmiany wynikające z zapytań oferentów/wykonawców) są integralną częścią projektu. Beneficjent zobowiązany jest poinformować UM o tych zmianach.

Zmiany w zakresie rzeczowym operacji nie mogą powodować zwiększenia przyznanej kwoty pomocy. Niemożliwe jest wprowadzenie do *Zestawienia rzeczowo-finansowego operacji* stanowiącego załącznik nr 1 do umowy o dofinansowanie nowego zadania rozszerzającego zakres operacji, jeżeli dotychczasowy zakres zadań gwarantował osiągnięcie celu operacji.

Natomiast dopuszczalne są zmiany zakresu rzeczowego operacji mające na celu usunięcie błędów w kosztorysie inwestorskim, uzasadnione zmiany ilościowe lub jakościowe wewnątrz poszczególnych pozycji *Zestawienia rzeczowo – finansowego operacji,* oraz zmiany w stosunku do projektu budowlanego.

Należy pamiętać, że przy umowach ryczałtowych dokumentem wiodącym w kwestii określania zakresu inwestycji jest projekt budowlany, zaś dla umów kosztorysowych dokumentem wiodącym jest kosztorys ofertowy. Jeżeli w przedmiarze/kosztorysie są rozbieżności w stosunku do projektu budowlanego np. w zakresie ilości lub rodzaju robót, to zawsze rozstrzygającym jest projekt budowlany (zatwierdzony przez właściwy organ). Dla poprawności postępowania, lub ewentualnych rozstrzygnięć sądów, należałoby najpierw sprawdzić, czy kosztorys jest zgodny z projektem budowlanym, a dopiero później sprawdzać zakres wykonanych robót zgodnie z kosztorysem – w przypadku, gdy nastąpiły zmiany w porównaniu z oceną deklarowaną na etapie obsługi wniosku o przyznanie pomocy.

Beneficjent zobowiązany jest do niezwłocznego informowania UM o planowanych albo zaistniałych zdarzeniach związanych ze zmianą stanu faktycznego lub prawnego, mogących mieć wpływ na realizację operacji. W związku z powyższym, powinien informować także o zamiarze wprowadzenia zmian do umowy z wykonawcą, gdyż zmiany w realizacji inwestycji mogą powodować konieczność zmiany umowy o dofinansowanie.

### **W przypadku umów o wynagrodzenie ryczałtowe, gdy zmiany w realizacji inwestycji nie będą powodować zmian w** *Zestawieniu rzeczowo – finansowym operacji***, nie ma potrzeby wprowadzania zmian do umowy o przyznaniu pomocy.**

Zarówno przy umowie z wynagrodzeniem ryczałtowym jak i kosztorysowym, zmiany te będą wymagały wykazania w kosztorysie różnicowym, a ostateczna kwota kosztów kwalifikowalnych i wysokość pomocy będzie ustalona po zakończeniu realizacji całej operacji.

Zaleca się, aby ww. zmiany Beneficjent zgłosił także przed złożeniem wniosku o płatność w zbiorczej formie, w celu uzyskania akceptacji SW.

Wnioskowane (bądź wprowadzone) zmiany w realizacji operacji będą rozpatrywane przez UM w następujących płaszczyznach:

- 1) dopuszczalności i prawidłowości w odniesieniu do przepisów ustawy z dnia 29 stycznia 2004 r Prawo zamówień publicznych (Dz. U. z 2015 r. poz. 2164) zwłaszcza art. 140 ust. 3 i art. 144 (czy proponowane zmiany nie stoją w sprzeczności z przepisami ustawy prawo zamówień publicznych);
- 2) wpływu na cel operacji (czy proponowane zmiany nie wpłyną na zmianę lub możliwość osiągnięcia celu operacji);
- 3) wpływu na zachowanie standardów jakościowych operacji (czy proponowane zmiany nie pogorszą standardów jakościowych inwestycji);
- 4) poprawności dokumentów i uzasadnienia zmian (czy dołączono stosowne dokumenty: protokoły konieczności, wpisy do książki budowy, decyzje, uzasadnienia, itp.);
- 5) konieczności zmian w umowie o przyznanie pomocy (czy istnieje konieczność sporządzenia aneksu do umowy).

Akceptacji podlegać będą wszystkie zmiany wprowadzone zgodnie z obowiązującymi przepisami prawa, jeżeli nie powodują pogorszenia jakości operacji, zmiany celu operacji, rozszerzenia zakresu rzeczowego o dodatkowe zadanie oraz jeżeli zostały odpowiednio uzasadnione i udokumentowane.

Po zakończeniu realizacji operacji bądź danego etapu operacji, Beneficjent składa wniosek o płatność w terminach określonych w umowie o dofinansowanie.

W przypadku realizacji przez Beneficjenta operacji na podstawie umowy ryczałtowej z wykonawcą, UM sprawdza realizację zakresu rzeczowego na podstawie:

- *Zestawienia rzeczowo – finansowego z realizacji operacji*,
- *Protokołów odbioru robót* sporządzonych w układzie pozycji *Zestawienia rzeczowo finansowego operacji* (elementów scalonych),
- *Kosztorysów różnicowych stanowiących załącznik do wniosku o płatność wykazujących:*

- różnice pomiędzy projektem budowlanym a stanem faktycznym na dzień sporządzania kosztorysu różnicowego,

- istotne odstępstwa, o których mowa w art. 36 a ustawy z dnia 7 lipca 1994 r. prawo budowlane (Dz. U. z 2013r. poz. 1409 z późn. zm.).

Uwaga! W przypadku realizacji przez Beneficjenta robót na podstawie umowy kosztorysowej z wykonawcą, kosztorys różnicowy powinien wykazywać różnice pomiędzy stanem faktycznym, a kosztorysem ofertowym lub innym dokumentem zawierającym szczegółowy zakres rzeczowy wraz z wyceną, uzgodnioną pomiędzy wykonawcą a zamawiającym.

Kosztorys różnicowy powinien zawierać informacje (dodatkowe kolumny w kosztorysie) wskazujące na różnice powstałe między aktualną wersją umowy (postać skuteczna umowy tj. po aneksie) a stanem faktycznym po realizacji.

Jeżeli Beneficjent dokonał zmiany sposobu realizacji operacji, bez akceptacji UM (zawarł informację o tych zmianach w kosztorysie różnicowym), na etapie kontroli administracyjnej wniosku o płatność UM dokona oceny dopuszczalności tych zmian z zachowaniem ww. zasad dla zmian zakresu rzeczowego.

Beneficjent może uzupełniać i poprawiać dokumentację w ramach usunięcia braków / złożenia wyjaśnień dokonywanych na etapie weryfikacji wniosku. Po zakończeniu oceny merytorycznej, dokumenty uznaje się za ostateczne i niepodlegające żadnym modyfikacjom.

Wszelkie zmiany stanu faktycznego niewykazane w kosztorysie różnicowym, a stwierdzone podczas kontroli na miejscu realizacji operacji, będą podstawą do dokonania korekty kosztów kwalifikowalnych, co może skutkować obniżeniem kwoty pomocy.

Uwaga: Niezrealizowane elementy korygowane będą wg cen z kosztorysu ofertowego. Jedynie w przypadku umowy ryczałtowej, dla której nie został sporządzony kosztorys ofertowy, niezrealizowane elementy będą korygowane według cen z kosztorysu inwestorskiego. Natomiast elementy wykonane, a nieplanowane na etapie kosztorysu inwestorskiego lub ofertowego i niewykazane w kosztorysie różnicowym, korygowane będą wg bazy cenowej z daty sporządzenia kosztorysu ofertowego lub inwestorskiego, jeżeli ofertowy nie został sporządzony.